# **UNIVERSIDAD MAYOR DE SAN ANDRÉS FACULTAD DE CIENCIAS ECONÓMICAS Y FINANCIERAS CARRERA CONTADURÍA PÚBLICA**

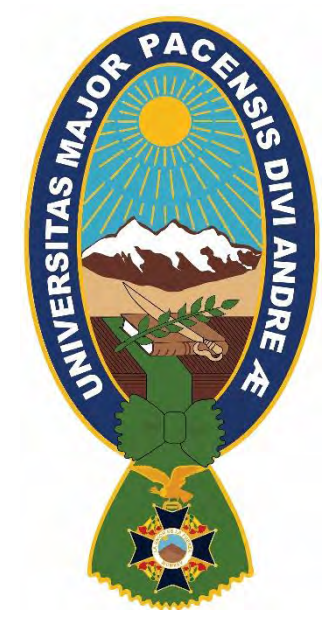

# **PETAENG - VERSIÓN XI**

**Plan Excepcional de Titulación para Estudiantes Antiguos No Graduados** 

# **MÓDULO DE MEMORIA LABORAL**

**Para la obtención del Grado Académico de Licenciatura**

**PROCEDIMIENTOS ADMINISTRATIVOS, CONTABLES Y TRIBUTARIOS**

**CASO DE ESTUDIO: SUCURSAL DE UNA LÍNEA AÉREA DEL EXTRANJERO EN BOLIVIA**

**Autor: Rod Winston Campero Morales Tutora: Mg.Sc. MBA Edith Esther López Mamani**

**La Paz – Bolivia**

**2023**

#### *DEDICATORIA*

*Dedico esta Memoria Laboral a Dios y a mi familia. A Dios por guiar mi camino y darme fuerza para continuar. A mis padres por ser el ejemplo de toda una vida. A mi esposa e hijo por ser el motivo de superación. Y a mi hermana por el apoyo de siempre.*

# **AGRADECIMIENTOS**

*A Dios por mostrarme mejores caminos a recorrer en la vida.*

*A la Universidad Mayor de San Andrés por la formación recibida.*

*A mi tutora, Mg.Sc. Edith López, por su tiempo y apoyo para la realización de la presente Memoria Laboral.*

*A mi Tribunal, MBA. Edgar Willy Tudela Cornejo y Mg.Sc. Gabriel Fuentes Jaimes por su predisposición para colaborar en la corrección del trabajo realizado.*

#### RESUMEN

El presente trabajo tiene el propósito de describir particularidades administrativas, contables y tributarias de empresas extranjeras del sector del transporte aéreo, expone procesos de pagos de impuestos, registros de costos y procesos administrativos.

El objetivo general de este documento es especificar la normativa del sector, también exponer procesos tributarios, contables y administrativos, correspondientes al sector de transporte aéreo, específicamente en actividades de sucursales en el país de compañías aéreas extranjeras, con la finalidad de coadyuvar al cumplimiento de las imposiciones correspondientes ante instituciones del Estado Boliviano, como ser la Autoridad de Regulación y Fiscalización de Telecomunicaciones y Transportes, la Dirección General de Aeronáutica Civil, el Servicio de Impuestos Nacionales, la Navegación Aérea y Aeropuertos Bolivianos.

Para la elaboración de este trabajo, se utilizó el método deductivo e inductivo, el tipo de investigación es descriptivo porque su estudio busca especificar los procesos y características administrativas y tributarias del sector. Tiene un diseño no experimental y el enfoque de esta investigación es cualitativo.

El trabajo permite exponer la normativa impositiva, aeronáutica y de transportes que servirá a los lectores como guía para los correspondientes tramites de permisos de operación y servicios.

En su primera parte se lista la normativa tributaria, aeronáutica y de transportes, se mencionan aspectos particulares de la normativa correspondientes al sector de transporte aéreo.

En el marco práctico, se expone un organigrama con las áreas principales de una casa matriz y una sucursal, también las funciones de los cargos desempeñados durante los años de servicios en estas líneas aéreas del exterior.

Se presentan registros correspondientes al proceso de ingresos por servicios prestados, listando los canales de ventas y servicios principales.

iv

También se detallan los procesos tributarios correspondientes al Impuesto al Valor Agregado, Impuesto a las Transacciones y el Impuesto a las Utilidades de las Empresas, mencionando la normativa respectiva.

Asimismo, se describen procesos administrativos correspondientes al pago de remuneraciones y comisiones de servicios.

Finalmente, se exponen los flujogramas correspondientes a los procesos contables, tributarios y administrativos descritos en los anexos correspondientes.

# **INDICE**

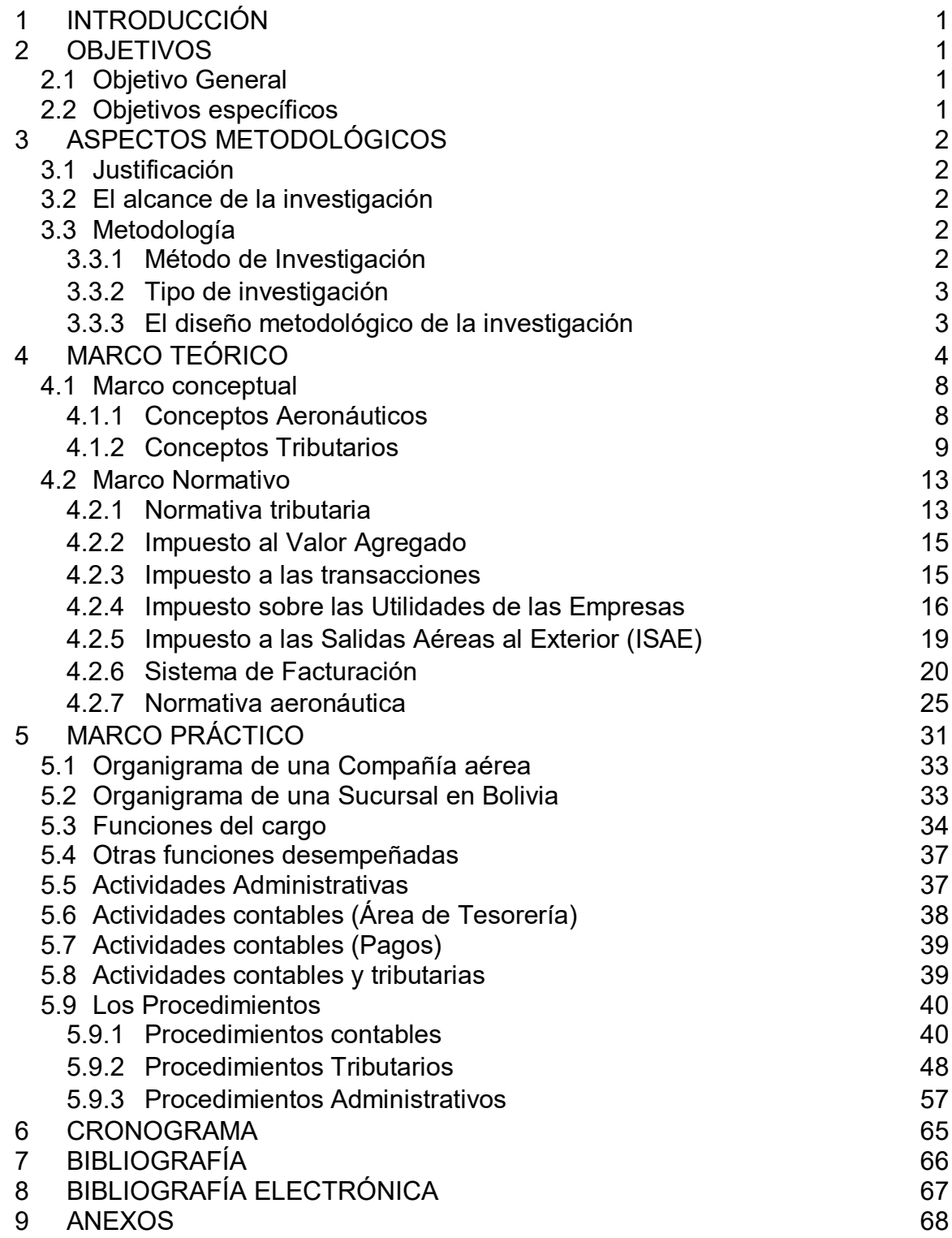

# **Procedimientos administrativos, contables y tributarios**

#### **de una sucursal de línea aérea del exterior**

# 1 **INTRODUCCIÓN**

El transporte aéreo es un sector muy importante para cada país, no solo como actividad comercial, sino también como un servicio público al que todos pueden acceder. Es por esto que la regulación específica para este sector es esencial.

Los medios de transporte, de hecho, son fundamentales para la economía mundial. Cuando hablamos de transporte aéreo, incluimos productos y servicios que engloban a todos los países, ya que los procesos de importación y exportación siempre están evolucionando.

Se debe entender que el transporte aéreo en la economía globalizada es único. Esto se debe a que la modalidad aérea se considera un verdadero insumo productivo para cientos de miles de empresas en todo el mundo, debido a que las organizaciones más grandes lo utilizan intensamente para el traslado rápido de empresarios, así como de ejecutivos, técnicos, carga, correspondencia y mucho más. Es innegable que esto ayuda al desarrollo de los países, tanto comercial como culturalmente. (Descartes.com, 2023).

Este trabajo tiene el propósito de detallar las particularidades administrativas, contables y tributarias de empresas extranjeras dentro del sector del transporte aéreo. También se describirá qué trámites son necesarios para constituir una sucursal de línea aérea extranjera, las particularidades administrativas, contables y tributarias que corresponden a estas sociedades.

#### 2 **OBJETIVOS**

#### 2.1 **Objetivo General**

Proponer los procedimientos administrativos, contables y tributarios correspondientes a la administración de una línea aérea del extranjero en Bolivia.

#### 2.2 **Objetivos específicos**

Describir las disposiciones normativas respectivas a las líneas aéreas.

Proponer y describir los procedimientos tributarios y contables sobre los ingresos y costos.

Detallar las obligaciones administrativas, que corresponden a las sucursales de las líneas aéreas del extranjero en Bolivia.

# 3 **ASPECTOS METODOLÓGICOS**

#### 3.1 **Justificación**

- El trabajo tiene el propósito de exponer la normativa del sector y detallar los procesos tributarios, contables y administrativos, correspondientes al sector de transporte aéreo, específicamente en actividades de sucursales en el país de compañías aéreas extranjeras, con el fin de dar cumplimiento a las obligaciones impositivas que tiene este sector, con las instituciones del Estado Boliviano, como ser la Autoridad de Regulación y Fiscalización de Telecomunicaciones y Transportes, el Servicio de Impuestos Nacionales, Navegación Aérea y Aeropuertos Bolivianos y la Dirección General de Aeronáutica Civil.
- Este trabajo beneficia al personal con cargos ejecutivos, administrativos y operativos, que tendrá las responsabilidades de los procesos de la organización dentro del rubro mencionado. Asimismo, se espera que también genere impactos positivos ante la Administración Tributaria.

#### 3.2 **El alcance de la investigación**

El presente trabajo, se desarrolló en la ciudad de La Paz en una línea aérea, y por ser una empresa de transporte y carga, el tema está dentro del sector terciario de transporte y telecomunicaciones.

#### **3.3 Metodología**

#### **3.3.1 Método de Investigación**

Para la elaboración de este trabajo, se utilizará el método deductivo e inductivo, considerando que el trabajo se desarrollará partiendo de lo general a lo particular, donde se analizará la normativa y procesos generales a los particulares y por otra parte se analizarán los procesos en concordancia con los siguientes conceptos:

**Deducción**: Va de lo general o lo particular, según Zorrilla y colaboradores (1999), corresponde al "camino que se sigue, mediante enlace de juicios, para llegar a conclusiones". (Tarquino, 2023).

**Inducción**: Va de lo particular a lo general, los autores citados indican "Es el camino que se sigue, partiendo de los enlaces observados, entre los hechos particulares, para llegar a encontrar las relaciones universales". (Tarquino, 2023).

#### **3.3.2 Tipo de investigación**

El presente trabajo es descriptivo porque su estudio busca especificar los procesos y características administrativas y tributarias del sector de líneas aéreas con actividades parcialmente realizadas en el país.

Considerando que con los estudios descriptivos se busca especificar las propiedades, las características y los perfiles de personas, grupos, comunidades, procesos, objetos o cualquier otro fenómeno que se someta a un análisis. Es decir, únicamente pretenden medir o recoger información de manera independiente o conjunta sobre los conceptos o las variables a las que se refieren, esto es, su objetivo no es indicar cómo se relacionan estas . (Sampieri, 2014)

#### **3.3.3 El diseño metodológico de la investigación**

El trabajo tiene un diseño no experimental tomando en cuenta que no se tendrá un experimento, considerando el siguiente concepto:

En un estudio no experimental no se genera ninguna situación, sino que se observan situaciones ya existentes, no provocadas intencionalmente en la investigación por quien la realiza. En la investigación no experimental las variables independientes ocurren y no es posible manipularlas, no se tiene control directo sobre dichas variables, ni se puede influir en ellas, porque ya sucedieron, al igual que sus efectos. (Sampieri, 2014).

**El enfoque de la investigación.** El enfoque de esta investigación es cualitativo, considerando que en este trabajo se recopilan datos no numéricos para comprender conceptos y experiencias vividas y fundamentándose en el siguiente concepto:

**La investigación cualitativa.** Implica recopilar y analizar datos no numéricos para comprender conceptos, opiniones o experiencias, así como datos sobre experiencias vividas, emociones o comportamientos, con los significados que las personas les atribuyen. Por esta razón, los resultados se expresan en palabras. (Santander|Becas, 2023).

#### 4 **MARCO TEÓRICO**

#### **La actividad aérea en Bolivia**

Las primeras referencias que se tienen de la actividad aérea en Bolivia datan de 1871, con vuelos en globos aerostáticos. No es sino hasta 1913 que se introdujeron los primeros aviones del tipo "Breilot" y posteriormente "Curtis Wasp". En 1921 se efectuó el primer vuelo de larga distancia (25 minutos), en un avión "Fiat", entre las localidades de Uyuni y el Lago Poopó, realizado por el piloto boliviano Juan Mendoza en cuya memoria se denominó el aeropuerto de la ciudad de Oruro.

En 1923, durante la presidencia de Don Bautista Saavedra, se destaca la importancia de la aviación para el país y se promulgan leyes y decretos tendientes a estimular la actividad, creando también la Escuela Nacional de Aviación. En aquellos años, la colonia de alemanes en el país, en su mayoría ingenieros, empezó a interesarse en la aviación y obsequiaron al país una aeronave, con la finalidad de que, en un corto plazo, se organice una compañía comercial de transporte aéreo. De este modo, Hans Grether y Guillermo Killman proyectaron el transporte aéreo como el instrumento que lograría superar la compleja geografía de Bolivia.

Con la llegada del avión Junker F-13 y con la participación de la población en el montaje del mismo, se procedió a una serie de demostraciones y finalmente, se bautizó el avión con el nombre de "Oriente" en razón a que su actividad comercial estaba enfocada a esa región. Cabe resaltar como anécdota que la población indígena siempre lo conoció como "Lata Piscko" que en idioma quechua quiere decir "pájaro de lata".

Esto dio origen a la creación en 1925, de la compañía Lloyd Aéreo Boliviano (LAB) como una sociedad de economía mixta, constituyéndose en la segunda de Sud América. Contaba para aquella época, con una completa escuela de pilotos y

mecánicos de aviación, donde se instruyó y destacó el piloto llamado Jorge Wilstermann Camacho, cuyo nombre lleva el aeropuerto de la ciudad de Cochabamba. Ya para 1930, la compañía tenía organizado un servicio regular internacional con cinco vuelos a Río de Janeiro y Corumbá.

Durante el conflicto bélico con el Paraguay (1932 - 1935), el aporte del Lloyd Aéreo Boliviano fue muy importante en la planificación y ejecución del servicio de transporte aéreo con su equipo de trimotores. Por el constante crecimiento de la actividad aérea y la dinámica de su desarrollo, en 1947 el Gobierno de Bolivia crea mediante ley, la Dirección de Reseña Histórica – Bolivia Aeronáutica Civil, como entidad encargada de normar y regular la actividad del transporte aéreo civil. Los años 70 constituyeron los años dorados de la aviación civil en Bolivia, pues se ingresó a la era de los jets, lo que permitió vertebrar el territorio nacional uniendo regiones totalmente alejadas de los centros urbanos, así como constituir una extensa red de rutas internacionales (clac-lacac.org, 2023).

El Lloyd creció moderadamente, en 1970 recibió su primer jet (un Boeing 727/100) y posteriormente se posicionó ofertando servicios de sexta libertad a Estados Unidos con tarifas menores que las de IATA (Asociación Internacional de Transporte Aéreo por sus siglas en inglés). En julio de 1990, el gobierno boliviano anunció la privatización del Lloyd, que en ese momento era deficitario. Hubo una primera licitación en 1992, pero la única oferta fue desestimada, decidiéndose por reorganizar la empresa para hacerla más atractiva. La nueva idea fue buscar inversores que integraran un aumento de capital y alcanzaran el 49% del mismo, reteniendo el Estado la mayoría, pero cediendo la administración. Se hizo un concurso ganado por la brasileña VASP que en 1995 se hizo cargo del 49 % de las acciones de LAB y de su administración.

En 1990 se vendió el 48% de la empresa al grupo comercial comandado por Wagner Canhedo (n. 1936), y el 12% a un grupo de empleados. En realidad, Canhedo financió la operación de los trabajadores a bajo interés por diez años. Se pagaron 43 millones de dólares, y el comprador se hizo cargo de deudas de la empresa por 276 millones, que debían ser refinanciadas. La nueva administración incorporó aviones alquilados, amplió sus rutas y se planteó formar un holding latinoamericano, comprando participaciones importantes en Ecuatoriana Airlines, en el Lloyd Aéreo Boliviano y en Transportes Aéreos Neuquén. Pero la gestión del grupo Canhedo terminó llevando a todas las empresas de su grupo aéreo a la bancarrota.

La decadencia de LAB dio lugar al nacimiento de una nueva empresa, Aerosur S.A. (Compañía Boliviana de Transporte Aéreo Privado Aerosur), que inició sus actividades en 1992, exploró los vuelos internacionales en 2006, comercializando en Bolivia los charters a Madrid de Air Plus Comet. Después, comenzó a volar a Miami con material alquilado a Ryan Internacional, que en realidad era el verdadero operador. En 2008 la operación pasó a la empresa boliviana, que contó con Boeing 767/200ER. Posteriormente se evidenció que la empresa tenía deudas con la Administración Tributaria, APF´s, proveedores y AASANA, entre otros.

El gobierno creó la empresa Boliviana de Aviación (BoA), a la que definió de estratégica y dotó de un capital de quince millones de dólares. El vuelo inaugural de BoA se realizó el 29 de marzo de 2009, uniendo La Paz con Cochabamba, Santa Cruz. (gacetaeronautica.com, 2023).

En 2009, a casi dos años desde su fundación, Boliviana de Aviación añadió más ciudades bolivianas a su red de destinos. En junio, la aerolínea inauguró vuelos a la ciudad de Tarija; en septiembre, a Sucre y en diciembre a Cobija. En noviembre de 2009, Boliviana de Aviación adquirió una tercera aeronave Boeing 737-300.

La aparición de la estatal Boliviana de Aviación causó un gran interés en la preferencia del usuario. A principios de 2012, Boliviana de Aviación llegó a tener una participación en el mercado de 48%, se convirtió en la única aerolínea principal de Bolivia y llegó a tomar el control casi total del mercado aéreo de transporte de pasajeros con una participación del 82%. En diciembre de 2012, añadió a Madrid a su red de operaciones siendo éste el primer destino fuera del continente americano. La aerolínea utilizó inicialmente un Airbus A330-200 y posteriormente un Boeing 767-200ER. En mayo de 2014, inauguró vuelos regulares hacia Miami utilizando inicialmente los Boeing 737-300 que tenía en su flota y añadió un quinto destino internacional y segundo destino en Argentina: Salta.

En 2015, anunció la creación su nueva subsidiaria llamada BOA Regional que comenzó operaciones con una inversión inicial de 12 millones de dólares y estrenó su primer vuelo hacia la ciudad turística de Uyuni. Además, tiene planeado ofrecer vuelos domésticos regionales a las ciudades de Riberalta, Guayaramerín, Rurrenabaque, Yacuiba, Chimoré y Puerto Suárez. Cuenta con una red de rutas nacionales que cubre los principales centros de población de Bolivia, desde Cobija en el norte, hasta Tarija en el sur. A la fecha, pretende cubrir la totalidad del país, ofreciendo vuelos a las ciudades de Trinidad, Sucre, Cobija, Riberalta, Potosí, Oruro, Uyuni, Yacuiba, Monteagudo, Chimoré, Copacabana, Rurrenabaque, Guayaramerín, San Ignacio de Velasco y Puerto Suárez. Sus redes de destinos internacionales de servicio regular incluyen Buenos Aires, Miami, Madrid, Lima y São Paulo. Actualmente, vuela a 5 destinos internacionales. (wikidat.com, 2023).

#### **Definición de aerolínea:**

Una aerolínea se puede definir como una empresa que ofrece servicios regulares para el transporte de pasajeros o mercancías por vía aérea. Se dice que estas empresas conforman la industria de las aerolíneas, que también se considera un subsector del sector de la aviación y la industria de viajes en general. (Revfine, 2023)

#### **La industria de las aerolíneas**

La industria de las aerolíneas abarca una amplia gama de negocios, llamados aerolíneas, que ofrecen servicios de transporte aéreo para clientes que pagan o socios comerciales. Estos servicios de transporte aéreo se brindan tanto para viajeros humanos como para carga, y generalmente se ofrecen a través de aviones, aunque algunas aerolíneas también usan helicópteros. (Revfine, 2023).

Las aerolíneas pueden ofrecer servicios regulares y/o fletados y la industria de las aerolíneas forma una parte clave de la industria de viajes en general, brindando a los clientes la posibilidad de comprar asientos en vuelos y viajar a diferentes partes del mundo. La industria de las aerolíneas ofrece una variedad de trayectorias profesionales, que incluyen pilotos, asistentes de vuelo y personal de tierra. (Revfine, 2023).

#### **Industria de las aerolíneas e industria de la aviación**

Los términos 'industria aérea' e 'industria de aviación' a veces son considerados sinónimos, pero en realidad tienen significados diferentes. Como se dijo, la industria de las aerolíneas se refiere a las empresas que ofrecen servicios de transporte aéreo a los clientes que pagan, mientras que la industria de la aviación incluye todos los negocios relacionados con la aviación.

Teniendo esto en cuenta, la industria de las aerolíneas puede clasificarse como un solo sector de la más amplia industria de aviación. Además de este sector, las empresas de aviación también incluirían empresas como fabricantes de aeronaves, empresas que ofrecen vuelos no comerciales, empresas aeroespaciales, autoridades reguladoras y las que participan en la investigación. (Revfine, 2023).

#### **Aerolíneas internacionales**

Las aerolíneas internacionales son un grupo de las aerolíneas más grandes, destacadas y exitosas. Generan miles de millones en ingresos cada año y operan grandes aviones de pasajeros. Estas aerolíneas también tienden a enfocar sus esfuerzos en ofrecer servicios globales, transportando pasajeros y carga a lejanas distancias.

Además, las aerolíneas internacionales generalmente emplean a decenas de miles de personas, a menudo tienen múltiples centros y brindarán acceso a cientos de destinos. (Revfine, 2023).

#### 4.1 **Marco conceptual**

#### **4.1.1Conceptos Aeronáuticos**

Una aerolínea se puede definir como una organización que ofrece servicios regulares para el transporte de pasajeros o mercancías por vía aérea. Se dice que estas empresas conforman la industria de las aerolíneas, que también se considera un subsector del sector de la aviación y la industria de viajes en general (revfine.com, 2023).

Según Ley 2902 – Ley De Aeronáutica Civil De Bolivia, artículo 9° tenemos los siguientes conceptos:

- *Aeropuerto*. Es el conjunto de instalaciones, terminales y servicios auxiliares en general asentados dentro de un Aeródromo, donde se realizan y controlan las operaciones aeronáuticas de superficie y de circulación aérea.
- *Aeronáutica Civil.* Conjunto de actividades y servicios vinculados con el empleo de aeronaves privadas y públicas, excluidas las militares. Sin embargo, se aplicarán también a estas últimas las normas sobre circulación aérea, responsabilidad, búsqueda, asistencia y salvamento, tomando en consideración las circunstancias de cada caso.
- *Autoridad de Regulación Sectorial.* Es el Órgano, encargado de aplicar las normas establecidas por la presente Ley, la Ley del Sistema de Regulación Sectorial y sus Decretos Reglamentarios.
- *Explotador de Aeronave.* Persona que la opera legítimamente por cuenta propia, aun sin fines de lucro.
- *Transporte Aéreo.* Toda serie de actos destinados a trasladar en aeronaves a personas o cosas, de un aeródromo a otro.
- *Trabajo Aéreo.* Toda operación especializada de aeronaves de aviación comercial en sus distintas actividades, con exclusión de los Servicios de Transporte Aéreo.

#### **4.1.2Conceptos Tributarios**

*Impuesto.* Es el tributo cuya obligación tiene como hecho generador una situación prevista por Ley, independiente de toda actividad estatal relativa al contribuyente. (Art. 10° CTB).

*Tasa*. Las tasas son tributos cuyo hecho imponible consiste en la prestación de servicios o la realización de actividades sujetas a normas de Derecho Público individualizadas en el sujeto pasivo, cuando concurran las dos (2) siguientes circunstancias:

1. Que dichos servicios y actividades sean de solicitud o recepción obligatoria por los administrados.

2. Que, para los mismos, esté establecida su reserva a favor del sector público por referirse a la manifestación del ejercicio de autoridad.

No es tasa el pago que se recibe por un servicio de origen contractual o la contraprestación recibida del usuario en pago de servicios no inherentes al Estado.

La recaudación por el cobro de tasas no debe tener un destino ajeno al servicio o actividad que constituye la causa de la obligación (Art. 11 CTB).

*Obligación tributaria.* Constituye un vínculo de carácter personal, aunque su cumplimiento se asegure mediante garantía real o con privilegios especiales. (Art. 13 CTB).

*Hecho generador* o *hecho imponible.* Es el presupuesto de naturaleza jurídica o económica expresamente establecido por Ley para configurar cada tributo, cuyo acaecimiento origina el nacimiento de la obligación tributaria. (Art. 16 CTB).

*Sujeto activo.* El sujeto activo de la relación jurídica tributaria es el Estado, cuyas facultades de recaudación, control, verificación, valoración, inspección previa, fiscalización, liquidación, determinación, ejecución y otras establecidas en este Código son ejercidas por la Administración Tributaria Nacional, Departamental y Municipal dispuestas por Ley. Estas facultades constituyen actividades inherentes al Estado. Las actividades mencionadas en el párrafo anterior, podrán ser otorgadas en concesión a empresas o sociedades privadas. (Art. 21 CTB).

*Sujeto pasivo*. Es sujeto pasivo el contribuyente o sustituto del mismo, quien debe cumplir las obligaciones tributarias establecidas conforme dispone este Código y las Leyes. (Art. 22 CTB).

*Contribuyente.* Es el sujeto pasivo respecto del cual se verifica el hecho generador de la obligación tributaria. Dicha condición puede recaer:

1. En las personas naturales prescindiendo de su capacidad según el derecho privado.

2. En las personas jurídicas y en los demás entes colectivos a quienes las Leyes atribuyen calidad de sujetos de derecho.

3. En las herencias yacentes, comunidades de bienes y demás entidades carentes de personalidad jurídica que constituyen una unidad económica o un patrimonio separado, susceptible de imposición. Salvando los patrimonios autónomos emergentes de procesos de titularización y los fondos de inversión administrados por Sociedades Administradoras de Fondos de Inversión y demás fideicomisos. (Art. 23 CTB).

#### *Transmisión de obligaciones de las personas jurídicas:*

Ningún socio podrá recibir, a ningún título, la parte que le corresponda, mientras no queden extinguidas las obligaciones tributarias de la sociedad o entidad que se liquida o disuelve.

Las obligaciones tributarias que se determinen de sociedades o entidades disueltas o liquidadas se transmitirán a los socios o partícipes en el capital, que responderán de ellas solidariamente hasta el límite del valor de la cuota de liquidación que se les hubiera adjudicado.

En ambos casos citados se aplicarán los beneficios establecidos para los trabajadores en la Ley General del Trabajo y los privilegios establecidos en el Artículo 49º de este Código. (Art. 36 CTB).

*Base imponible*. Es la unidad de medida, valor o magnitud, obtenidos de acuerdo a las normas legales respectivas, sobre la cual se aplica la alícuota para determinar el tributo a pagar. (Art. 42 CTB).

*Alícuota.* Es el valor fijo o porcentual establecido por Ley, que debe aplicarse a la base imponible para determinar el tributo a pagar. (Art. 46 CTB).

#### *Obligación de informar. -*

I. Toda persona natural o jurídica de derecho público o privado, sin costo alguno, está obligada a proporcionar a la Administración Tributaria toda clase de datos, informes o antecedentes con efectos tributarios, emergentes de sus relaciones económicas, profesionales o financieras con otras personas, cuando fuere requerido expresamente por la Administración Tributaria.

II. Las obligaciones a que se refiere el parágrafo anterior, también serán cumplidas por los agentes de información cuya designación, forma y plazo de cumplimiento será establecida reglamentariamente.

III. El incumplimiento de la obligación de informar no podrá ampararse en, disposiciones normativas, estatutarias, contractuales y reglamentos internos de funcionamiento de los referidos organismos o entes estatales o privados.

IV. Los profesionales no podrán invocar el secreto profesional a efecto de impedir la comprobación de su propia situación tributaria. (Art. 71° CTB).

#### *Declaración jurada. -*

I. Las declaraciones juradas son la manifestación de hechos, actos y datos comunicados a la Administración Tributaria en la forma, medios, plazos y lugares establecidos por las reglamentaciones que esta emita, se presumen fiel reflejo de la verdad y comprometen la responsabilidad de quienes las suscriben en los términos señalados por este Código.

II. Podrán rectificarse a requerimiento de la Administración Tributaria o por iniciativa del sujeto pasivo o tercero responsable, cuando la rectificación tenga como efecto el aumento del saldo a favor del Fisco o la disminución del saldo a favor del declarante.

También podrán rectificarse a libre iniciativa del declarante, cuando la rectificación tenga como efecto el aumento del saldo a favor del sujeto pasivo o la disminución del saldo a favor del Fisco, previa verificación de la Administración Tributaria. Los límites, formas, plazos y condiciones de las declaraciones rectificatorias serán establecidos mediante Reglamento. En todos los casos, la Declaración Jurada rectificatoria sustituirá a la original con relación a los datos que se rectifican. (Art. 78° CTB).

*Administración Tributaria***.** Es el Servicio de Impuestos Nacionales, dependiente del Ministerio de Hacienda, es responsable de controlar y administrar los tributos fiscales internos en el país.

*Boleta de garantía*. Es un documento de contrato de garantía (o fianza), que emite un Banco debidamente autorizado a solicitud del interesado.

*Código Tributario.* Ley 2492 de 02/08/03, instrumento legal que regula las relaciones entre el Fisco y los contribuyentes o responsables.

*Impuesto a las salidas aéreas al exterior (ISAE).* Pagan las personas bolivianas o extranjeras residentes en el país que realicen viajes al exterior por vía aérea.

*Utilidad.* Término genérico aplicado al excedente de ingresos, productos, o precio de venta, sobre los costos correspondientes; cualquier beneficio pecuniario procedente de una operación (SIN, 2010).

#### 4.2 **Marco Normativo**

#### **4.2.1Normativa tributaria**

Ley 843, Ley de reforma tributaria.

Ley 2492 - Código Tributario Boliviano actualizado al 31 de diciembre 2022 (S.I.N., 2023).

Decreto Supremo. 21530 de 27-02-1987, Reglamento al Valor Agregado (IVA).

Decreto Supremo. 21531 de 27-02-1987, Régimen Complementario al Impuesto al Valor Agregado.

Decreto Supremo. 21532 de 27-02-1987, Reglamento al Impuesto a las Transacciones.

Decreto Supremo. 24051 de 29-06-1995, Reglamento del Impuesto sobre las Utilidades de las Empresas.

Resolución Normativa de Directorio (RND) 102100000011 (S.I.N., 2023).

RND N° 102200000029, de 16 de diciembre de 2022 (SIN S. D., 2023).

**Los impuestos alcanzados. -** En general, son,

El impuesto al valor agregado (IVA),

El Impuesto a las transacciones (IT),

El Impuestos a las utilidades de las empresas (IUE),

El régimen complementario al impuesto al valor agregado (RC – IVA)

#### **Nuevo sistema de facturación**

El nuevo sistema de facturación menciona que los boletos aéreos en general, boletos electrónicos y otros documentos emitidos por las Líneas Aéreas, en Bolivia o en el exterior, para prestar servicios de transporte aéreo y servicios complementarios de viaje, donde el servicio se origina en territorio nacional, están sujetos al Impuesto al Valor Agregado y el Impuesto a las Transacciones y constituyen ingresos gravados a efecto de la determinación del IUE o del IUE por actividades parcialmente realizadas en el país, según corresponda.

Los servicios de transporte aéreo, pagados en el exterior del país y originados en Bolivia, se encuentran sujetos al IVA, IT e IUE.

Para los servicios que no sean de transporte aéreo o servicios complementarios a este servicio, las líneas aéreas serán clasificadas a una modalidad de facturación.

Los boletos electrónicos y recibos de boletos Computarizados PR (Passenger Receipt), son considerados Documentos Equivalentes a efectos tributarios.

Cuando estos documentos se emiten en el exterior y tienen origen del servicio en territorio nacional, no hay obligación de tener el registro del Número de Identificación Tributaria, cédula del beneficiario o número de identificación tributaria de Aerolínea o Agente General Autorizado. La aerolínea registrará el número tributario del beneficiario del I.V.A. de manera digital en los archivos XML que serán enviados al Servicio de Impuestos Nacionales.

En general, el cálculo sujeto al I.V.A. está compuesto por:

Tarifa Neta (FARE) + Impuesto Nacional IVA (BO).

Los boletos electrónicos y los recibos de boletos computarizados PR (Passenger Receipt), emitidos directamente por las Líneas Aéreas o Agentes Generales Autorizados, así como los emitidos por las Agencias de Viajes, no están obligados a ser emitidos con numeración correlativa ni ascendente.

Los comprobantes de los documentos ETKT, EMD y PR electrónicos, serán considerados como documentos equivalentes a todos los efectos tributarios, siempre y cuando se utilicen para los fines que fueron creados.

# **4.2.2Impuesto al Valor Agregado**

Impuesto creado por la Ley 843, en Artículo Primero y que aplica sobre los contratos de obras, de prestación de servicios y toda otra prestación, cualquiera fuere su naturaleza, realizadas en el territorio nacional. La norma aclara que se considera venta, toda incorporación de bienes muebles en casos de contratos de obras y prestación de servicios.

En su Artículo Tercero, menciona como sujetos pasivos a quienes:

- a) En forma habitual se dediquen a la venta de bienes muebles.
- b) Realicen en nombre propio, pero por cuenta de terceros, venta de bienes muebles.
- c) Realicen a nombre propio importaciones definitivas.
- d) Realicen obras o presten servicios o efectúen prestaciones de cualquier naturaleza.
- e) Alquilen bienes muebles y/o inmuebles.
- f) Realicen operaciones de arrendamiento financiero con bienes muebles.

En su Artículo 4, inciso b), establece que el hecho imponible se perfeccionará en el caso de contratos de obras o de prestación de servicios y de otras prestaciones, cualquiera fuere su naturaleza, desde el momento en que se finalice la ejecución o prestación, o desde la percepción total o parcial del precio, el que fuere anterior. En todos estos casos el responsable deberá obligadamente emitir la factura, nota fiscal o documento equivalente.

El impuesto está reglamentado por el Decreto Supremo 21530 del 27-02-1987.

# **4.2.3Impuesto a las transacciones**

Creado por el Artículo 72 de la Ley 843, que menciona, el ejercicio en el territorio nacional, del comercio, industria, profesión, oficio, negocio, alquiler de bienes, obras y servicios o de cualquier otra actividad, lucrativa o no, cualquiera sea la naturaleza del sujeto que la preste, estará alcanzado con el impuesto que crea este Título, que se denominará impuesto a las transacciones, en las condiciones que se determinan en los artículos siguientes.

Artículo 73. Son contribuyentes del impuesto las personas naturales y jurídicas, empresas públicas y privadas y sociedades con o sin personalidad jurídica, incluidas las empresas unipersonales.

Artículo 74. El impuesto se determinará sobre la base de los ingresos brutos devengados durante el período fiscal por el ejercicio de la actividad gravada.

Se considera ingreso bruto el valor o monto total, en valores monetarios o en especie, de devengados en concepto de venta de bienes, retribuciones totales obtenidas por los servicios, la retribución por la actividad ejercida, los intereses obtenidos por préstamos de dinero o plazos de financiación y, en general, de las operaciones realizadas.

Se establece un alícuota general del tres por ciento (3%).

#### **4.2.4Impuesto sobre las Utilidades de las Empresas**

Ley 843, Artículo 36. Créase un Impuesto sobre las Utilidades de las Empresas, que se aplicará en todo el territorio nacional sobre las utilidades resultantes de los estados financieros de las mismas al cierre de cada gestión anual, ajustadas de acuerdo a lo que disponga esta Ley y su reglamento.

Artículo 37. Son sujetos del impuesto todas las empresas tanto públicas como privadas, incluyendo: sociedades anónimas, sociedades anónimas mixtas, sociedades en comandita por acciones y en comandita simples, sociedades cooperativas, sociedades de responsabilidad limitada, sociedades colectivas, sociedades de hecho o irregulares, empresas unipersonales, sujetas a reglamentación sucursales, agencias o establecimientos permanentes de empresas constituidas o domiciliadas en el exterior y cualquier otro tipo de empresas. Esta enumeración es enunciativa y no limitativa.

**Decreto Supremo 24051, Artículo 42° (Utilidad neta presunta).** En el caso de agencias y similares domiciliadas en el país, **de empresas extranjeras**, que se dediquen a actividades parcialmente realizadas en el país, se presume, sin admitir prueba en contrario, que el dieciséis por ciento (16%) de los ingresos brutos obtenidos en el país y que se detallan en los incisos posteriores de este artículo, constituyen rentas netas de fuente boliviana gravadas por el impuesto.

a) **En empresas extranjeras de transporte** o comunicaciones entre el país y el extranjero y en empresas extranjeras de servicios prestados parcialmente en el país.

b) **Los ingresos brutos facturados mensualmente por fletes, pasajes,** cargas, cables, radiogramas, comunicaciones telefónicas, honorarios y otros servicios realizados desde el territorio boliviano, facturados o cobrados en el país.

c) En agencias internacionales de noticias: Los ingresos brutos percibidos por el suministro de noticias a personas o entidades domiciliadas o que actúan en el país.

d) En empresas extranjeras de seguros: Los ingresos brutos percibidos por operaciones de seguros, reaseguros y retrocesiones que cubran riesgos en el territorio boliviano o que se refieran a personas que residen en el país al celebrarse el contrato; y las primas que, por seguros, retrocesiones y cualquier concepto, perciban de empresas de seguros constituidas o domiciliadas en el país.

e) En productores, distribuidores y otros proveedores de películas cinematográficas, videotapes, cintas magnetofónicas, discos fonográficos, matrices y otros elementos destinados a cualquier medio comercial de reproducción de imágenes o sonidos: Los ingresos brutos percibidos por concepto de regalías o alquiler de los mencionados elementos.

Sobre dicho importe se aplicará la alícuota establecida en el Artículo 50° de la Ley N° 843 (Texto Ordenado en 1995).

# **Artículo 43°. (Remesas por actividades parcialmente realizadas en el país).**

Cuando una empresa domiciliada en el país transfiera rentas al exterior por las actividades parcialmente realizadas en el país, según lo establecido el Artículo 42°, deberá actuar de la siguiente manera:

En el caso de sucursales o agencias de empresas extranjeras, se presume que las utilidades de fuente boliviana remesadas equivalen al saldo de la presunción del Impuesto sobre las Utilidades de las Empresas, determinado como se establece en el artículo anterior, de la siguiente forma:

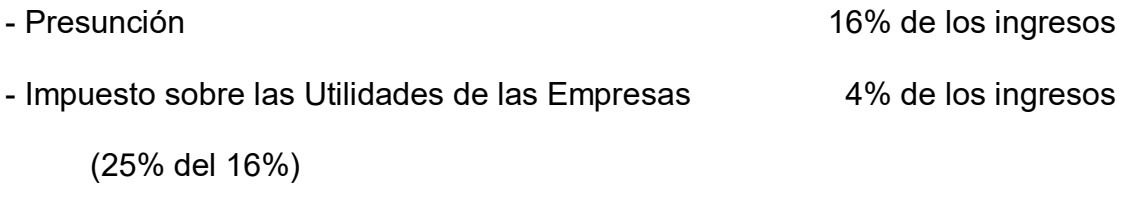

- Saldo de la Presunción de la contrata en la contrata de 12% de los ingresos

Sobre este saldo, deberán calcular el impuesto sobre remesas al exterior aplicando la presunción establecida en el Artículo 51° de la Ley N.° 843 (Texto Ordenado en 1995).

Este impuesto no da lugar a la compensación con el Impuesto a las Transacciones establecidas en el Artículo 77° de la Ley N° 843 (Texto Ordenado en 1995).

Ley 843 (Artículo 50°). Las utilidades netas imponibles que obtengan las empresas obligadas al pago del impuesto creado por este Título, quedan sujetas a la tasa del 25% (veinticinco por ciento).

Ley 843 (Artículo 51°). - Cuando se paguen rentas de fuente boliviana a beneficiarios del exterior, se presumirá, sin admitir prueba en contrario, que la utilidad neta gravada será equivalente al 50% (cincuenta por ciento) del monto total pagado o remesado.

Quienes paguen o remesen dichos conceptos a beneficiarios del exterior, deberán retener, con carácter de pago único y definitivo, la tasa del 25% (veinticinco por ciento) de la utilidad neta gravada presunta.

#### **4.2.5Impuesto a las Salidas Aéreas al Exterior (ISAE)**

Impuesto creado por el Artículo 22 de la ley 1141 de 23 de febrero de 1990

Ley 843, en su Artículo 106°, crea el impuesto sobre toda salida al exterior del país por vía aérea, a personas naturales residentes en Bolivia, con excepción de los diplomáticos, personas con este status y miembros de las delegaciones deportivas que cumplan actividades en representación oficial del país.

Reglamentado por el Decreto Supremo 22556 de 26 de julio de 1990, que menciona:

Artículo 1° (objeto). Todos los viajes de pasajeros desde cualquier punto del país al exterior, por cualquier medio de transporte aéreo nacional o extranjero, están sujetos al impuesto que establece el Artículo 22° de la Ley N° 1141 de 23 de febrero de 1990.

El impuesto debe pagarse, aunque los billetes o pasajes sean adquiridos en el exterior del país, siempre que los pasajeros originen su viaje en territorio nacional.

Artículo 3° Percepción del impuesto, el Impuesto a las salidas Aéreas al Exterior – ISAE, estará incluido en el boleto o billete aéreo, detallándose el impuesto de forma separada.

Artículo 4°. (Control y verificación). Las líneas aéreas son las responsables de controlar el pago del Impuesto a las salidas Aéreas al Exterior. Cuando se presenten exenciones, la línea aérea verificará y expresará su conformidad, con la leyenda "exento". Para este efecto, la Administración Tributaria, mediante norma administrativa, establecerá las condiciones y requisitos para la verificación de la exención. (El Decreto Supremo 1265 de 20/06/2012, en su Artículo Único, sustituyó el Artículo precedente).

Artículo 5°. (Hecho generador), El hecho generador del impuesto es el momento del embarque del pasajero o la aeronave en el aeropuerto.

Decreto Supremo 22556 del 26 de julio de 1990 – Reglamento del Impuesto a las Salidas Aéreas al Exterior.

19

# **4.2.6Sistema de Facturación**

En lo que respecta a la, Resolución Normativa de Directorio, número 102100000011, de Sistema de facturación, debemos considerar que los aspectos más importantes son los siguientes:

En su capítulo séptimo, de Sistema de Facturación, menciona:

Se considerarán válidos los boletos aéreos y demás documentos equivalentes emitidos por Líneas Aéreas, Agentes Generales y Agencias de Viaje conforme a las disposiciones de Facturación de Líneas Aéreas afiliadas o no a IATA contenidas en la presente Resolución.

El capítulo noveno, Artículo 57, la norma menciona:

En general, los boletos electrónicos y otros documentos emitidos por las Líneas Aéreas, Agentes Generales Autorizados y las Agencias de Viaje IATA en Bolivia o en el exterior, para la prestación de servicios de transporte aéreo u otros servicios complementarios de viaje, que se originen en territorio nacional, están sujetos al IVA e IT y constituyen ingresos gravados a efecto de la determinación del IUE o del IUE por actividades parcialmente realizadas en el país, según corresponda.

II. Los servicios de transporte aéreo, pagados en el exterior del país y originados en Bolivia, se encuentran sujetos al IVA, IT e IUE.

A los servicios de transporte aéreo se les aplican los impuestos en actual vigencia de acuerdo al siguiente detalle:

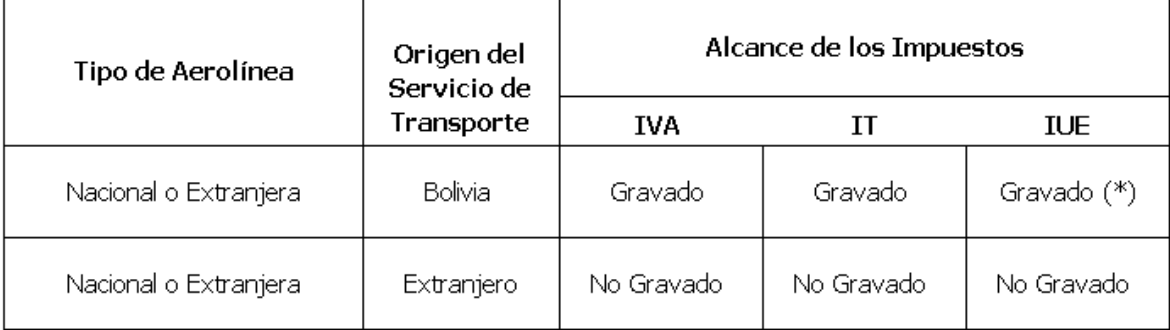

Artículo 58, Las Líneas Aéreas afiliadas o no a IATA, emitirán Documentos Fiscales por la venta de Boletos aéreos y otros a través de sistemas de reserva global GDS, los mismos que son utilizados como sistemas de facturación.

Las líneas aéreas serán clasificadas para el uso de una modalidad de facturación en línea conforme los criterios establecidos en el Artículo 10 de la presente Resolución, respecto a los Documentos Fiscales que emitan por cuenta propia para otros servicios que no estén comprendidos en el anterior párrafo; asimismo los boletos aéreos cuando estos no sean emitidos a través del sistema de reserva global GDS.

Se establece el siguiente tratamiento especial para las Líneas Aéreas afiliadas o no a IATA, Agentes Generales Autorizados, y Agencias de Viaje que operen con sistemas de reserva global GDS y otros.

Los boletos ETKT y los recibos de boletos Computarizados PR (Passenger Receipt), emitidos directamente por las Líneas Aéreas y Agentes Generales Autorizados, así como los emitidos por las Agencias de Viaje, estos últimos bajo el sistema regularizado denominado Billing and Settlement Plan (BSP – Plan de Facturación y Pagos) de IATA o no, son considerados como Documentos Equivalentes a efectos tributarios. Los boletos ETKT y los recibos de boletos Computarizados PR (Passenger Receipt) impresos deberán consignar mínimamente los siguientes datos:

- 1) Lugar (cuando corresponda).
- 2) Fecha de emisión.
- 3) Número de boleto o documento (Número de Factura).
- 4) Nombre del pasajero.

5) NIT del beneficiario si es Sujeto Pasivo del IVA o el Número de Documento de Identidad del beneficiario si es persona natural.

6) Nombre completo o abreviado y NIT de la Aerolínea o Agente General Autorizado; 7) Nombre y Código IATA del Agente de Viajes que emite por cuenta de la Aerolínea o Agente General Autorizado.

8) El Impuesto a las Salidas Áreas al Exterior - ISAE, que estará detallado en forma separada, identificado con un Código Único.

9) Código(s) e importe(s) por el Servicio de Terminal Aeroportuaria Nacional o Internacional (cuando corresponda).

Para el caso de boletos o billetes aéreos que se originan en Bolivia y que fueron adquiridos a través de Agencias de Viajes del Exterior vía internet u otras oficinas en el exterior, no están obligados a tener el registro del NIT/CI del beneficiario, ni el NIT de la Aerolínea o Agente General Autorizado, dado que fueron emitidos en el exterior. La aerolínea registrará el Número de NIT o CI del beneficiario de manera digital en los archivos XML que serán enviados al SIN en el plazo señalado en el Parágrafo I del Artículo 59 de la presente Resolución Normativa, a este efecto deberá habilitar los medios electrónicos pertinentes para facilitar al beneficiario validar su boleto electrónico para descargo del Crédito Fiscal.

El importe sujeto a Crédito Fiscal consignado en los boletos aéreos, estará compuesto por:

En el caso de las Líneas Aéreas Nacionales:

Neta (FARE) + Impuesto Nacional IVA (BO) + Service Charge (QM)

En el caso de las Líneas Aéreas Internacionales:

Tarifa Neta (FARE) + Impuesto Nacional IVA (BO)

Las Líneas Aéreas Internacionales o Agentes Generales Autorizados que opten por exponer en el boleto aéreo de forma separada a la Tarifa Neta (FARE), otros costos que forman parte del servicio, que a la fecha son cobrados a los pasajeros dentro la Tarifa Neta (FARE), para vuelos originados en el territorio nacional, podrán utilizar los códigos (YQ) o (YR) en el boleto aéreo, en este caso el importe sujeto a Crédito Fiscal al cual tendrá derecho el pasajero o beneficiario estará compuesto por:

Tarifa Neta (FARE) + Impuesto Nacional IVA (BO) + Otros Conceptos (YQ o YR).

En caso que las Líneas Aéreas Internacionales o Agentes Generales Autorizados utilicen alguno de los códigos (YQ) o (YR) para el cobro de otros conceptos no alcanzados por impuestos nacionales como ser tributos, derechos aeroportuarios y/u otros cargos del exterior, dichos códigos no formarán parte del importe sujeto a

Crédito Fiscal, ya que dichos conceptos no se encuentran relacionados con los servicios de transporte originados en el territorio nacional.

III. Las Líneas Aéreas o Agentes Generales deberán utilizar los mejores mecanismos que vean convenientes para informar a los pasajeros el monto sujeto a Crédito Fiscal en los boletos aéreos.

I. El número de boleto o documento (Número de Factura) estará formado por el Código de Aerolínea (3 dígitos) + Forma y Número de Serie (10 dígitos), haciendo un total de trece (13) dígitos. En los boletos Electrónicos, el dato será asignado por sistemas computarizados.

II. Los boletos ETKT y los recibos de boletos computarizados PR (Passenger Receipt), emitidos directamente por las Líneas Aéreas o Agentes Generales Autorizados, así como los emitidos por las Agencias de Viajes, no están obligados a ser emitidos con numeración correlativa ni ascendente.

III. Los boletos o billetes aéreos emitidos por las Líneas Aéreas, Agentes Generales Autorizados y Agencias de Viajes, afiliadas a IATA o no, deberán consignar la información correspondiente al importe por cobro de Servicio de Terminal Aeroportuaria. Asimismo, no podrán consignarse cobros por otros servicios sujetos a los impuestos nacionales cuya Facturación se sujetará a lo dispuesto en la presente Resolución.

IV. Los comprobantes de los documentos ETKT, EMD y PR electrónicos, serán considerados como documentos equivalentes a todos los efectos tributarios, siempre y cuando se utilicen para los fines que fueron creados.

Estos documentos deberán consignar necesariamente los datos establecidos en el Parágrafo II del presente Artículo.

V. Las Líneas Aéreas, Agentes Generales Autorizados y las Agencias de Viaje no estarán obligadas a mantener copias físicas de los boletos y documentos a los que refieren los Parágrafos anteriores, en la medida que se generen copias digitales, con la condición que la información sea completa, correcta, exacta, íntegra y permita identificar todos los datos de la transacción así como las fechas de procesamiento

y de registro, con un mecanismo de seguridad que haga evidente algún cambio o alteración, conforme lo dispuesto en el segundo párrafo del Parágrafo I, Artículo 79 de la Ley N° 2492 Código Tributario Boliviano.

VI. El pago por el Servicio de Terminal Aeroportuaria Nacional o Internacional, realizado por el pasajero al adquirir su boleto o billete aéreo, deberá ser facturado por el Administrador de Aeropuerto (Santa Cruz – Aeropuerto Viru Viru, El Alto – Aeropuerto El Alto y Cochabamba - Aeropuerto Jorge Wilstermann), cuando la línea aérea perciba dicho importe o se haga uso del mencionado servicio, lo que ocurra primero.

VII. La emisión de Documentos Fiscales por transacciones distintas a la venta de boletos aéreos deberán ser facturados a través de alguna de las modalidades de facturación dispuestas en el Capítulo II de la presente Resolución conforme la clasificación que establezca la Administración Tributaria.

Artículo 59 (Envío de Información de las Líneas Aéreas)

I. Las Líneas Aéreas y Agentes Generales Autorizados, afiliados o no a IATA, deberán enviar mensualmente a la Administración Tributaria los boletos ETKT, los recibos de boletos Computarizados PR (Passenger Receipt) y los comprobantes de los documentos ETKT, EMD y PR electrónicos, hasta la fecha del vencimiento de la Declaración Jurada del IVA de acuerdo al último dígito del NIT, consolidando los emitidos por la Línea Aérea, Agente General Autorizado y Agencia de viaje. La información deberá remitirse en formato XML a través de los Servicios Web habilitados para el efecto, conforme al formato establecido en la opción habilitada en el Anexo Técnico.

- II. El Sistema de Información de Facturación de las Líneas Aéreas será autorizado por la Administración Tributaria, conforme el Anexo Técnico disponible en la página web.
- III. El Sistema de Información de Facturación deberá contar con una opción de registro de Documentos Fiscales emitidos manualmente, que aún no fueron reportados por el Sujeto Pasivo del IVA emisor a la Administración Tributaria.

 Todo Documento Fiscal emitido manualmente deberá ser registrado y enviado a la Administración Tributaria conforme lo establecido en el Anexo Técnico disponible en la página web.

# **4.2.7Normativa aeronáutica**

Ley N° 165 – Ley de Transportes, del 16 de agosto de 2011.

Ley N° 2902 de "Ley de la Aeronáutica Civil", del 29 de octubre de 2004.

Ley 1600 del 28 de octubre de 1994, crea el sistema de regulación sectorial.

# **Ley N° 165 (Ley de Transportes).**

Artículo 4. (ÁMBITO DE APLICACIÓN)

La presente Ley se aplica en todo el territorio del Estado Plurinacional de Bolivia y rige a:

b) Las instituciones, entidades y reparticiones de los diferentes niveles central y autonómicos de gobierno que facilitan el flujo de pasajeros y carga a nivel nacional e internacional.

c) Las personas naturales o jurídicas que prestan servicios de transporte en cualesquiera de sus modalidades existentes o por existir, sujeto a reglamentaciones especiales.

d) Las personas naturales o jurídicas que desarrollan y/o administran infraestructura y prestan servicios logísticos complementarios al transporte.

e) Los usuarios del sistema de transporte.

f) Todas las modalidades de transporte.

# Artículo 31. (ATRIBUCIONES DE LA AUTORIDAD REGULATORIA)

I. El nivel central del Estado establecerá una autoridad regulatoria competente, descentralizada para regular el Sistema de Transporte Integral – STI.

II. Los gobiernos autónomos departamentales y municipales en el ámbito de sus competencias y su jurisdicción regularán el Sistema de Transporte Integral – STI.

III. Las autoridades regulatorias en los diferentes niveles tendrán las siguientes atribuciones:

1.Otorgar permisos y autorizaciones.

2.Promover y defender la competencia.

3.Realizar el seguimiento de obligaciones y fiscalización.

4.Resolución de conflictos.

5.Proteger los derechos de las usuarias y los usuarios, y operadores.

6.Colectar y difundir información.

7.Intervención preventiva.

8.Aplicar sanciones por infracciones a la prestación del servicio de transporte.

9.Aprobar y verificar el régimen tarifario.

Artículo 157. La autoridad competente otorgará autorizaciones de prestación de servicios de transporte aéreo de pasajeros y carga a las empresas que hayan cumplido los requisitos establecidos por la normativa específica, considerando condiciones económicas y legales.

# **Ley 2902 (Ley de Aeronáutica Civil)**

ARTÍCULO 93°. La autoridad de regulación sectorial otorgará autorización para la prestación de los servicios de transporte, previo informe de cumplimiento sobre requisitos, condiciones técnicas y de seguridad, emitido por la autoridad aeronáutica y el cumplimiento de los requisitos económico-jurídicos establecidos por la Ley del Sistema de Regulación Sectorial y sus Reglamentos.

Las solicitudes de autorización serán objeto de audiencia pública para acopiar informaciones sobre la conveniencia, necesidad y utilidad pública de los servicios propuestos, de conformidad a lo establecido en las normas sectoriales vigentes.

ARTÍCULO 94°. Los Permisos de Operación y las Autorizaciones para la prestación de servicios serán otorgados por plazos no mayores a los cinco años y serán renovables previa verificación que los mismos fueron utilizados de conformidad a las normas establecidas.

Ningún Permiso de Operación ni Autorización para prestar servicios, importa reconocimiento de derechos de exclusividad a favor del explotador en el uso de rutas, aeródromos y demás servicios de navegación aérea.

ARTÍCULO 95°. Conforme a disposiciones vigentes, la autoridad de regulación sectorial está facultado para otorgar concesiones relacionadas con la prestación de servicios aeroportuarios previo informe de la autoridad aeronáutica y de la Entidad Pública Administradora de Aeropuertos, de conformidad al Artículo 21º de la presente Ley.

**Decreto supremo 0071 del 9 de abril del 2009**, crea las autoridades de fiscalización y control Social de sectores regulados.

En su Artículo Tercero, crea las Autoridades de Fiscalización y Control Social.

Se crean las siguientes instituciones públicas:

Autoridad de Fiscalización y Control Social de Telecomunicaciones y Transportes. Autoridad de Fiscalización y Control Social de Agua Potable y Saneamiento Básico

Autoridad de Fiscalización y Control Social de Bosques y Tierra - ABT.

Autoridad de Fiscalización y Control Social de Pensiones - AP.

Autoridad de Fiscalización y Control Social de Electricidad - AE.

Autoridad de Fiscalización y Control Social de Empresas - AEMP.

El objetivo de las Autoridades de Fiscalización y Control es regular las actividades que realicen las personas naturales y jurídicas, privadas, comunitarias, públicas, mixtas y cooperativas en los sectores de Transportes y Telecomunicaciones; Agua Potable y Saneamiento Básico; Electricidad; Forestal y Tierra; Pensiones; y Empresas, asegurando que:

Se garanticen los intereses y derechos de los consumidores y usuarios, promoviendo la economía plural prevista en la Constitución Política del Estado - CPE, y las leyes en forma efectiva.

Las actividades en los sectores bajo su jurisdicción contribuyan al desarrollo de la economía nacional y tiendan a que todos los habitantes del Estado Plurinacional puedan acceder a los servicios.

El aprovechamiento de los recursos naturales se ejerza de manera sustentable y estrictamente de acuerdo con la CPE y las leyes.

**Decreto supremo 24718 del 22 de julio de 1997**. Establece las normas para la regulación de los Servicios Aeronáuticos y Servicios Aeroportuarios. Están sometidas a la presente disposición legal, las personas individuales o colectivas, nacionales y extranjeras, públicas o privadas que prestan estos servicios en el territorio nacional y en el espacio aéreo de su soberanía.

Artículo 6°. La Dirección General de Aeronáutica Civil otorgará Permisos de Operación, licencias y certificados que sean de su exclusiva competencia de acuerdo al Código Aeronáutico Boliviano y a los procedimientos previstos en las Regulaciones Aeronáuticas Bolivianas.

Artículo 7°. Con relación a los explotadores de Servicios Aeronáuticos la Dirección General de Aeronáutica Civil de acuerdo a las Regulaciones Aeronáuticas Bolivianas elevará a la Superintendencia un informe de cumplimiento de requisitos, condiciones técnicas y de seguridad, cuando corresponda.

Artículo 8°. La Dirección General de Aeronáutica Civil tendrá a su cargo el registro e inscripción de todos los actos jurídicos relativos a las aeronaves y empresas dedicadas a la actividad aeronáutica a través del Registro Aeronáutico Nacional, de acuerdo a reglamentación específica y a las Regulaciones Aeronáuticas Bolivianas.

Artículo 9°. Respecto a los Permisos de Operación, licencias, certificados, registros e inscripciones que le compete conocer a la Dirección General de Aeronáutica Civil, proceden los siguientes recursos administrativos:

a) El de revisión, que será conocido por la Dirección General de Aeronáutica Civil.

b) El de apelación, que será conocido en única y última instancia por la Subsecretaría de Aeronáutica Civil.

La reglamentación de estos recursos será establecida por la Dirección General de Aeronáutica Civil.

**Decreto Supremo 24753, del 31 de julio de 1997**, de la Superintendencia de Transportes.

Artículo 2°. Además de las atribuciones generales establecidas en la Ley SIRESE, el Superintendente de Transportes tendrá las siguientes atribuciones específicas:

- Cumplir y hacer cumplir las leyes, los reglamentos y las disposiciones legales conexas del sector de transportes, asegurando la correcta aplicación de los principios, objetivos y políticas establecidos en los mismos.
- Representar a la Superintendencia de Transportes.
- Proteger los derechos de los usuarios de los servicios de transportes de acuerdo a lo establecido en las normas legales sectoriales.
- Asegurar que las actividades del sector de transportes cumplan con las disposiciones antimonopólicas y de defensa del consumidor establecidas en la Ley SIRESE y tomar las acciones necesarias para corregir cualquier incumplimiento.
- Otorgar concesiones y licencias y enmendarlas, suscribiendo o autorizando la suscripción de los contratos correspondientes, según corresponda.
- Declarar y disponer la caducidad de las concesiones y la revocatoria de las licencias.
- Autorizar transferencias, cesiones, subrogaciones o cualquier acto de disposición de una concesión o licencia.
- Otorgar autorizaciones, revocarlas o modificarlas.
- Establecer el estándar técnico necesario para operar y mejorar los servicios de transporte.
- Vigilar la aplicación de las normas contables y disponer, en caso necesario, la aplicación de normas contables específicas.
- Aprobar, en caso necesario, modelos de contratos de adhesión para la prestación del servicio de transporte.
- Intervenir las empresas de transporte, cualquiera sea su forma de constitución social y designar interventores, conforme a las disposiciones legales aplicables.
- Velar por el cumplimiento de las obligaciones y derechos de los concesionarios y licenciatarios.
- Imponer las servidumbres necesarias para la prestación del servicio de transporte.

Aprobar y controlar, de acuerdo a las normas sectoriales, los precios y tarifas

máximos aplicables al servicio de transporte y publicarlos en medios de difusión nacional.

- Requerir de las personas individuales o colectivas, que realicen alguna actividad en el sector de transporte, información, datos y otros que considere necesarios para el cumplimiento de sus funciones y publicar estadísticas sobre las actividades del sector.
- Aplicar las sanciones establecidas en las normas legales en vigencia.
- Administrar la Superintendencia de Transportes, designar y remover al personal ejecutivo, técnico y de apoyo, de acuerdo a reglamento aprobado por el Superintendente General del SIRESE.
- Proponer al Superintendente General del SIRESE las políticas salariales y de recursos humanos de la Superintendencia de Transportes.
- Elaborar el proyecto de presupuesto de funcionamiento de la Superintendencia de Transportes y proponerlo ante el Superintendente General del SIRESE.
- Mantener informado periódicamente al Superintendente General del SIRESE sobre sus actividades regulatorias.
- Contestar las solicitudes de los concesionarios y licenciatarios sin demora injustificada.
- Las demás establecidas en las disposiciones legales sobre transporte y las que sean necesarias para el adecuado cumplimiento de sus responsabilidades.
- Resolución Administrativa 52/2013, de la Superintendencia de Transportes, cobro de derechos por servicios de asistencia en tierra en los aeropuertos concesionados.
- Resolución Administrativa Regulatoria 0026/2011, de la Autoridad de Fiscalización y Control Social de Telecomunicaciones y Transporte (ATT).
- Resolución Administrativa 0106/2008, de la SIRESE, Aprobación del reglamento de los servicios de asistencia en tierra en los aeropuertos concesionados.
- Resolución Administrativa de la SIRESE, 064 2002 de fecha 26 de julio de 2002.
- Resolución Administrativa 0061/2001, de la SIRESE, aprobación del régimen tarifario de los servicios prestados por la concesionaria de aeropuertos.
# **Registro a Instituciones Estatales**

Autoridad de Regulación y Fiscalización de Telecomunicaciones y Transportes.

Dirección General de Aeronáutica Civil - Estado Plurinacional de Bolivia (DGAC).

Servicio de Impuestos Nacionales (S.I.N.)

Aduana Nacional de Bolivia (ANB).

Servicio Plurinacional de Registro de Comercio (SEPREC).

Caja Nacional de Salud (CNS), Caja de Salud de la Banca Privada (CSBP) y otras cajas de salud.

La Gestora Pública de la Seguridad Social de Largo Plazo (GESTORA).

Ministerio de Trabajo (ROE).

#### **Antecedentes**

A solicitud de la línea aérea, se mantendrá de forma confidencial el nombre de la compañía.

# 5 **MARCO PRÁCTICO**

El presente trabajo propone y describe los procedimientos tributarios y contables con el objetivo de minimizar los riesgos que pueden generarse, por omisiones en los procesos contables y de las declaraciones juradas, que podrían generar el pago de multas en desmedro de los intereses de las compañías, debemos considerar que el Servicio de Impuestos Nacionales con el objetivo de hacer cumplir el proceso de recaudación, periódicamente realiza cruce de datos de los contenidos de las declaraciones juradas, en caso de diferencias procede con las fiscalizaciones.

Una vez la sucursal se encuentre inscrita ante el Servicio de Impuestos Nacionales, como contribuyente del Régimen General corresponde cumplir con las declaraciones y pagos de tributos que se los realiza mediante el llenado de formularios al sitio web del Servicio de Impuestos Nacionales.

Los procedimientos descritos comprenden los impuestos alcanzados por el sector, se incluye el detalle de algunos procedimientos de mayor importancia y su flujograma. Para los impuestos relacionados a los servicios prestados tendremos:

- Procedimiento para el Impuesto al Valor Agregado (IVA).
- Procedimiento para el Impuesto a las Transacciones (IT).
- Procedimiento para el Impuesto a las Utilidades de las Empresas (IUE-mensual).
- Procedimiento para el Impuesto a las Utilidades de las Empresas (IUE-anual).
- También se considera, el Impuesto a las Salidas Aéreas al Exterior (ISAE), donde las líneas aéreas que operan en el país y realizan vuelos internacionales desde Bolivia al exterior están designadas como agentes de percepción del ISAE.

Asimismo, se exponen los impuestos complementarios que son por dependientes y servicios adquiridos a terceros y son:

Procedimiento para el Régimen Complementario al Impuesto al Valor Agregado, (RC-IVA Terceros y dependientes).

Impuesto a las Transacciones (Retenciones),

Procedimiento para el Impuesto a las Utilidades de las Empresas (Retenciones).

El trabajo también detalla los trámites administrativos que debe cumplir una línea aérea del exterior con servicio de transporte en Bolivia.

#### 5.1 **Organigrama de una Compañía aérea**

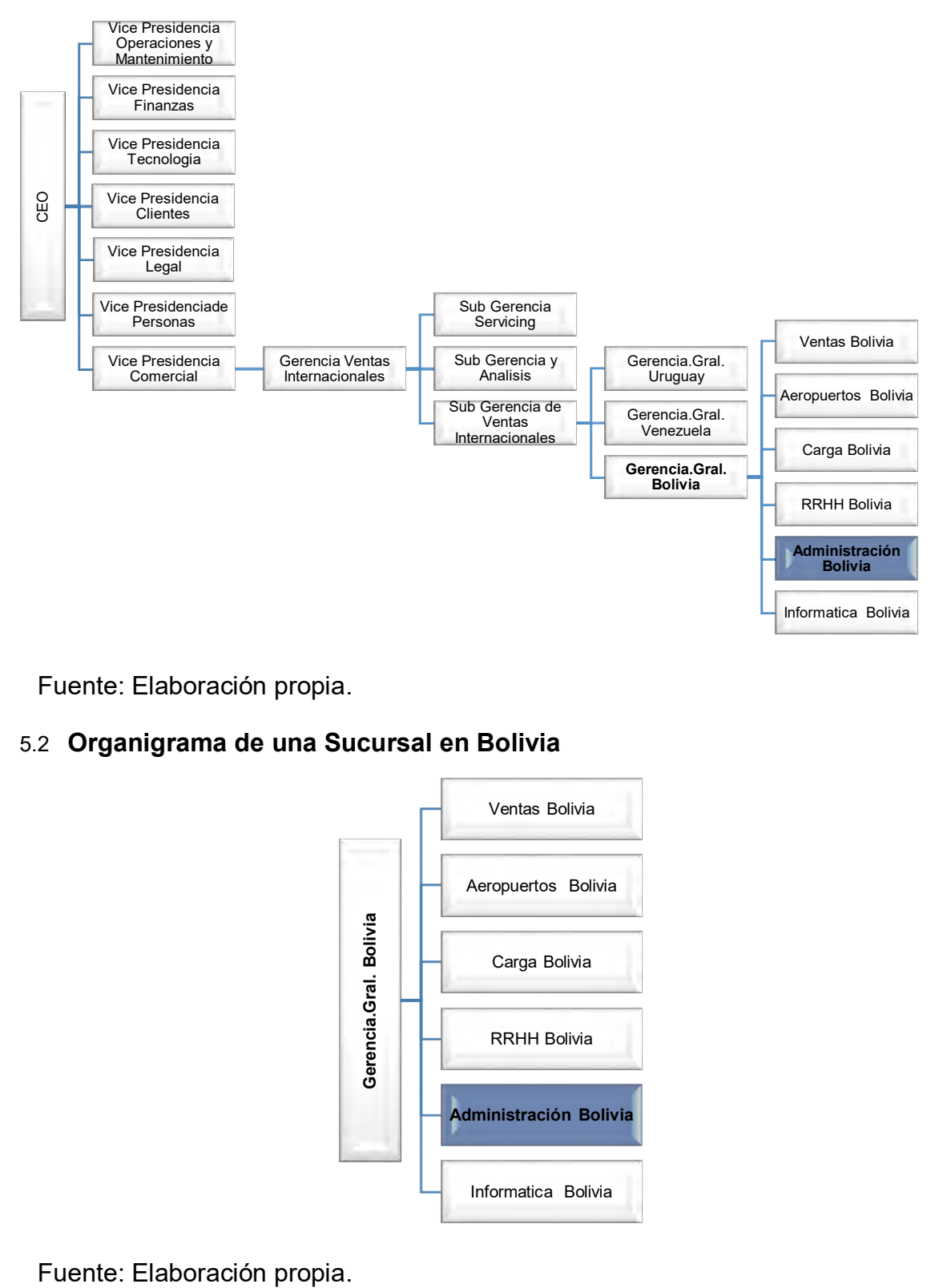

Fuente: Elaboración propia.

# 5.2 **Organigrama de una Sucursal en Bolivia**

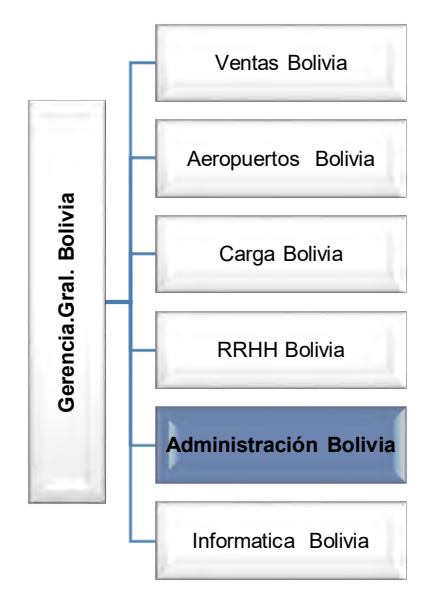

#### 5.3 **Funciones del cargo**

- Apoyar en el cumplimiento de los nuevos procedimientos establecidos que emite la Casa Matriz, enfocados en los lineamientos de la empresa.
- El apoyo en nuevos procedimientos se da a raíz de cambios en la normativa local, cambios de sistemas administrativos contables, cambios por políticas de la casa matriz.
- Los cambios en la normativa local, se refiere al apoyo en modificaciones por nuevos proyectos de ley, correspondientes a nueva normativa tributaria, donde se debe hacer gestión con el Servicio de Impuestos Nacionales, a las modificaciones que el proyecto impone y el cumplimiento del mismo, pero debemos analizar sobre las particularidades de los procesos de ventas y facturación de estas compañías, que son mediante sistemas globales, lo que significa que la norma debe considerar que los cambios en los sistemas son de enorme costo y muchas veces imposibles de modificar.
- También se pueden presentar cambios en los sistemas contables y administrativos, que significará modificaciones en los procesos y tareas donde las sucursales deben apoyar en los procesos ya que junto a estos cambios se presentan nuevas tareas o traspasos de tareas locales a empresas externas.
- Supervisar las actividades del área administrativa, delegando tareas y responsabilidades al personal a cargo.
- La supervisión de tareas se refiere al apoyo que se debe brindar al personal a cargo y estar informado sobre el trabajo desempeñado del área, es importante tener una revisión general de las tareas realizadas a fin lograr el cumplimiento de las mismas y consultando con los mandos superiores cuando se presenten problemas fuera el alcance del supervisor.
- Sugerir procedimientos locales acordes con las políticas de la empresa, con el objetivo de mejorar los diferentes flujos administrativos.
- Se presenta cuando el procedimiento de la casa matriz no considera la realidad de la sucursal debido a que la cantidad de departamentos y personas que trabajan en una sucursal y una matriz son muy diferentes.
- Entregar Informes a la Casa Matriz, de forma periódica, como el informe de flujo de caja e informes de taxonomías.
- Tenemos los informes periódicos y los informes específicos.
- Los informes periódicos son aquellos que van desde los flujos de caja semanal, los informes denominados taxonomías, hasta los estados financieros anuales.
- El flujo de caja, es un reporte que se elabora semanalmente y que podría afectar la operación en Bolivia ya que mediante este mecanismo la sucursal proyecta el cumplimiento de obligaciones generales con los proveedores y pago de servicios de costos directos (Combustible, Tasas y servicios de rampa).
- El informe específico como el reporte de taxonomías, que consistía en describir todas las tareas realizadas por las personas, clasificándolas en los grupos de tareas por áreas (Contabilidad general, Control ingresos, Crédito y cobranza, Cuentas por pagar, Planificación y control de gestión, Control financiero, auditoría y controles internos, Tesorería, impuestos, inversiones, administración de sistemas).
- Gestionar con el banco local, los trámites para concretar las operaciones bancarias oportunamente y a menor costo.
- Trámite de la boleta de garantía, es un requisito para las empresas de transporte internacional de carga, para el empadronamiento ante la Aduana nacional de Bolivia como operador de comercio exterior.
- Como otro ejemplo, otra gestión periódica es la de tramitar con mesa de dinero del banco local, el mejor tipo de cambio, para las remesas recibidas de la Casa Matriz, si bien se puede lograr una mejora del tipo de cambio en general para todas las remesas recibidas, es posible lograr una mejora que estará en función a la oferta y demanda de la moneda.
- Solucionar los problemas menores que se encuentren a su alcance, según sus atribuciones y funciones, informando a la gerencia general y/o Casa Matriz cuando sean temas de mayor impacto.
- Supervisar los procesos locales de recaudación, custodia, flujo de efectivo y documentos financieros, conforme a las políticas de la compañía.
- Supervisar el control de los abonos y débitos realizados en la cuenta corriente de la empresa, mediante revisión de los movimientos en bancos y la conciliación bancaria de las cuentas de bancos.
- Participar y gestionar el presupuesto anual de costos fijos de acuerdo a las directrices anuales informadas por la Casa Matriz.
- La elaboración del presupuesto anual será en cumplimiento de la política anual que la casa matriz informa, generalmente se toma el presupuesto de gestión anterior como base.
- Controlar y verificar la ejecución del Presupuesto de costos fijos de las diferentes áreas.
- Mensualmente, posterior al cierre contable, se obtiene el reporte de costos fijos desde BW, herramienta que nos muestra el presupuesto de cada área (centro de costo) y nos permite identificar la variación de los gastos por periodo (mes).
- Control del pago anticipado al proveedor de combustible, que consiste en revisar en SAP y en el reporte del proveedor de combustible tener el saldo a favor de la empresa para cumplir con la semana de carguío del carburante.
- Supervisar y controlar los registros contables de gastos y costos y su correcta apropiación acorde al manual de cuentas y presupuestos de costos.
- Antes del cierre contable mensual, se obtiene un reporte de costos y gastos del movimiento del periodo y se analiza las variaciones
- Supervisar y controlar el correcto registro y consolidación de la información presupuestaria y costos para la oportuna elaboración y presentación de informes.
- Supervisar semanalmente el flujo de fondos, de acuerdo a los procedimientos y normativas de la empresa.
- Revisar y firmar los documentos de pago en medio físico y sistema informático de acuerdo a flujo de SAP. (Firma de cheques físicos, transferencias bancarias).
- Coordinar la presentación de la documentación y estados financieros, a la auditoría externa anual. Gestionar las observaciones de la Auditoría Interna y Auditoría Externa.
- Apoyar en todas las tareas relativas al cargo y al área.
- Gestionar el proceso de apertura, cambio y cierre de cuentas bancarias, de acuerdo a las instrucciones de la Casa Matriz. (Según las necesidades de las nuevas sucursales o cierre de las mismas).
- Contabilizar las planillas de sueldos.

## 5.4 **Otras funciones desempeñadas**

#### **Analista de Finanzas**

- Gestionar el pago a proveedores según las instrucciones y autorizaciones y de acuerdo a los procedimientos establecidos, a fin de alcanzar los objetivos estratégicos de la empresa.
- Gestionar el proceso de emisión de cheques y transferencias bancarias, según procedimiento de sucursal.
- Mantener informado a su inmediato superior de cualquier situación que contravenga las políticas de tesorería.
- Realizar el control de los abonos y débitos realizados en las cuentas corrientes mediante conciliación bancaria de las cuentas contables respectivas.
- Controlar y verificar la ejecución del Presupuesto de costos fijos del área financiera.
- Controlar los registros contables de gastos y costos.
- Mantener un control mensual de la conciliación de cuentas con los proveedores, según contratos y normativa cuando corresponde.

# 5.5 **Actividades Administrativas**

- Dar cumplimiento con lo informado en las autorizaciones de prestación de servicios de la Autoridad de Telecomunicaciones y Transportes (ATT).
- Cumplir con lo mencionado en el permiso de operación emitido por la Dirección de Aeronáutica Civil.
- Renovar, con anticipación, el permiso de operación emitido por la Dirección de Aeronáutica civil.
- Cumplir con las obligaciones del permiso de prestación de servicios aeronáuticos emitido por la Autoridad de Telecomunicaciones y Transportes (ATT).
- Renovar, con anticipación, la autorización para prestación de servicios aeronáuticos de la Autoridad de Telecomunicaciones y Transportes (ATT).
- Renovar la Matrícula de Comercio ante SEPREC dentro del plazo de vencimiento.
- Renovar las Licencias de Funcionamiento del GMLP.
- Renovar el ROE ante el Ministerio de Trabajo.
- Pagar las patentes a las gobernaciones por los diferentes espacios de la línea aérea.
- Presentar las planillas trimestrales al Ministerio de trabajo.
- Gestionar la auditoría externa anual a los Estados Financieros.
- Gestionar el cumplimiento de las obligaciones sociales.
- Coordinar con Casa Matriz, el flujo de efectivo (Bancos), para cumplimientos financieros de la Oficina Regional.
- Custodiar y entregar cheques o información de pago a proveedores.
- Verificar el depósito del efectivo de la venta directa.
- Gestionar la emisión de boletas de garantía.
- Crear beneficiarios de proveedores en Banco (Tesorería).

#### 5.6 **Actividades contables (Área de Tesorería)**

- Registro de los ingresos por venta directa.
- Registro del movimiento de Bancos y gestionar débitos automáticos con la casa matriz.
- Realizar la conciliación bancaria de forma diaria.
- Registro de los pagos con cheque y transferencia bancaria.
- Realizar mensualmente, el pago de sueldos al personal, que será mediante la compensación.
- Control y revisión del ingreso del efectivo por ventas directas, venta BSP y venta de carga.
- El control del efectivo será mediante la compensación de los registros acreditados en las cuentas de control de ingresos, también mediante conciliación de los reportes de ventas.
- Emisión de Créditos y Débitos a las Agencias de viajes BSP, mediante sistema informático BSP Link (ADM'S y ACM'S).
- La emisión de cargos y abonos se realiza por diferentes conceptos, como ser, irregularidades tarifarias.
- Recepción del efectivo por ventas directas y gestionar su depósito en Banco. Se refiere al proceso de manejo de efectivo por la venta directa, donde cada ejecutivo de ventas en mostrador, deberá emitir el reporte de ingresos diario y mediante el supervisor se procede a la entrega del efectivo a la empresa encargada de la custodia y depósito bancario de la recaudación del dinero.
- Recepción del efectivo de reportes por ventas directas.
- Recuperar las ventas con tarjeta de crédito.
- Pago de formularios de impuestos.

#### 5.7 **Actividades contables (Pagos)**

- Registro de documentos de proveedores. Los registros de documentos de pago a proveedores variarán según el concepto, tendremos los cobros por servicios con un contrato y cobros por servicios ocasionales.
- Registro de los formularios de impuestos. Los registros de los formularios de impuestos se elaboran ingresando al Sistema Integral de Administración Tributaria (SIAT).
- Contabilización de Planillas de Sueldos.
- Registro de anticipos a proveedores (combustible).
- Registro de solicitudes y rendiciones de viajes.
- Compensación de provisiones de costos directos.
- Registro del volado de nuestros pasajeros que viajaron en otras líneas aéreas.
- Control de saldos en cuentas de costos.

#### 5.8 **Actividades contables y tributarias**

- Elaborar los libros tributarios de compras y ventas.
- Llenado de formularios de impuestos.
- Gestionar el pago de tributos mensuales en los formularios mencionados en normativa para sucursales del exterior del país.
- Elaborar planillas de pago mensual de recaudación de cobro de ISAE.
- Revisión del saldo de IUE por pago anticipado.
- Atender las fiscalizaciones del Servicio de Impuestos Nacionales.

#### 5.9 **Los Procedimientos**

Los Procedimientos establecen los métodos o formas más eficientes y eficaces de dar curso a las actividades de los Procesos/Subprocesos, permitiendo describir y comprender las relaciones entre áreas y flujos de información que se suceden en el proceso y la coordinación de las actividades asociadas. Los Procedimientos establecidos a partir de las actividades y tareas definidas para cada proceso, regulan la forma de operación de los funcionarios de la institución, facilitando el entendimiento de la dinámica organizacional que es requerida para el logro de los objetivos y la obtención efectiva de los productos o servicios del proceso. (Usaid, 2023).

#### **5.9.1Procedimientos contables**

# **Procedimiento de registro de factura en SAP (Módulo Finanzas)**

- 1.Recepcionista recibe la factura del proveedor, revisa los datos y si corresponde sella el documento con fecha de recepción.
- 2. Recepcionista registra en el libro de correspondencia la factura para posterior entrega al auxiliar de contabilidad.
- 3. Auxiliar contable recibe la factura, revisa el documento, contabiliza la orden de compra de la nota fiscal en sistema SAP con transacción F-43.
- 4. La Jefatura de Administración y Finanzas revisa la contabilización y si el pago está dentro del flujo de pagos semanales y libera el registro en sistema SAP.
- 5. El sistema envía una notificación a la gerencia respectiva para la autorización o rechazo del comprobante de pago.
- 6. Si la gerencia autoriza el documento contable, el sistema enviará una notificación a la gerencia de casa matriz para dar correspondiente autorización.
- 7. Si la gerencia en casa matriz autoriza el documento contable, el sistema enviará una notificación al auxiliar contable para la compensación del documento autorizado con registro de pago al proveedor.
- 8. El auxiliar contable compensa el documento autorizado, anota el número de documento en la factura y entrega la documentación al encargado de tesorería.
- 9. El encargado de tesorería, recibe la factura, compensa el pasivo y registra el egreso en bancos.
- 10.El sistema envía una notificación a la Jefatura de Administración y Finanzas para la autorización del documento de egreso en bancos.
- 11.En caso de que se autorice el documento, el sistema envía una notificación a la gerencia general para la autorización del registro.
- 12.Tesorería recibe notificación de la autorización, imprime el documento y procede con su archivo.
- 13.El proceso contable por documento recibido finaliza.

Se adjunta flujograma en anexo 1. (Procedimiento de registro de factura en SAP).

# **Procedimientos de registro de costos por servicios de aterrizaje en aeropuerto:**

#### **Normativa**

La Norma Internacional de Contabilidad N° 37, en su párrafo 14, menciona:

*Provisiones*. Debe reconocerse una provisión cuando se den las siguientes condiciones:

Una entidad tiene una obligación presente (ya sea legal o implícita) como resultado de un suceso pasado.

Es probable que la entidad tenga que desprenderse de recursos, que incorporen beneficios económicos para cancelar tal obligación.

Puede hacerse una estimación fiable del importe de la obligación. Si estas condiciones no se cumplen, no debe reconocer una provisión.

Resolución administrativa del Sistema De Regulación Sectorial N° 0061 2001, que establece los tarifarios para servicios de aeropuertos bolivianos.

#### **Objetivo del Procedimiento:**

Contabilizar los servicios prestados por el administrador de aeropuertos, que principalmente son: Servicios aeroportuarios, tasas de sobrevuelos, servicio de asistencia en tierra. Se debe considerar que los importes por cobros de servicios en aeropuertos bolivianos, serán según resoluciones administrativas vigentes emitidas por la autoridad sectorial, los registros de provisiones, se ingresan por cada vuelo y las facturaciones son mensuales.

**Primer evento:** Se ingresa al sistema contable, la provisión del costo del servicio:

El departamento de costos de la Casa Matriz, una vez realizado el vuelo programado, debe ingresar por cada vuelo realizado, la provisión de la siguiente forma:

1. Debitando la cuenta contable de costos directos, 4105002095, (Tasas de aeropuertos internacionales), el importe del servicio en un 87% (se deduce el impuesto al valor agregado).

Se registra el centro de costo correspondiente a la ruta (Ejem. AVBOPAXHOL).

2. Abonando la cuenta de pasivo, 2107002091. (Cuentas por pagar costos directos), con un importe del 87% sobre el total del costo del servicio (se deduce el impuesto al valor agregado).

Es importante considerar que el registro de la provisión será por cada vuelo y su facturación será de forma mensual.

**Segundo evento:** Registro de la factura y compensación de las provisiones.

La sucursal contabiliza la factura ingresando el siguiente registro contable por cada vuelo:

1. Debitando la cuenta de provisión de costos 2107002091. (Cuentas por pagar costos directos).

- 2. Debitando la cuenta de Impuesto Crédito Fiscal I.V.A. del exterior, 1109002091.
- 3. Abonando la cuenta de pago a proveedores 2107001091 (Proveedores por Pagar).

Ejemplos de registro de costos de aeropuertos:

- En el mes de febrero 2020, se realizaron 12 aterrizajes de naves de la línea aérea, en aeropuerto Internacional de El Alto.
- El administrador del aeropuerto entrega la factura mensual a la línea aérea, por los servicios prestados en el periodo con fecha 28.02.2020.
- El costo de cada aterrizaje, Usd.- 6.77 por tonelada de peso del avión (RA SIRESE N°0061/2001).
- Los aviones de la aerolínea, tienen un peso de 77 toneladas.

Los registros contables en el SAP son los siguientes:

Por el registro de la provisión por un vuelo:

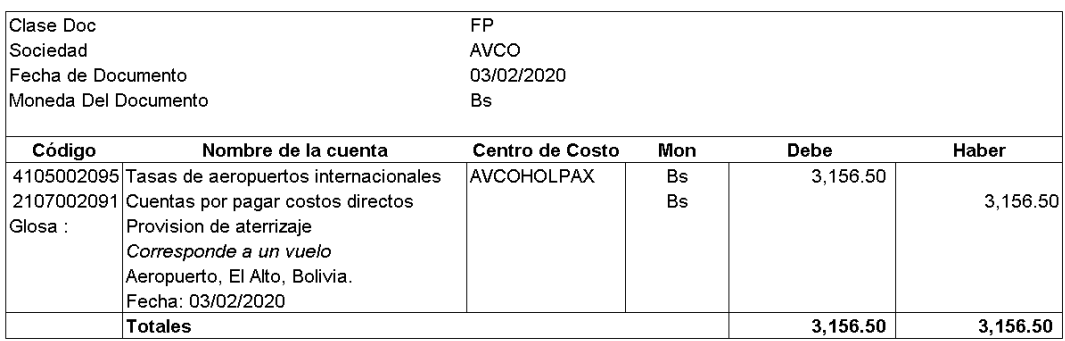

Calculo auxiliares de la provisión por vuelo: Usd. 6.77 x 77 toneladas = 521.29 Usd. 521.29 x 87% = 453.52 (Importe para provisión) 453.52 x 6.96 = 3,156.50 (Provisión por vuelo)

Debemos considerar que el registro anterior, corresponde a un vuelo y en nuestro ejemplo, en el mes de febrero de 2020, se tuvieron doce vuelos y doce registros similares.

(Bs. 3,156.50 por vuelo x 12 aterrizajes = Bs. 37,877.99).

#### Por el registro de la factura de cobro de aterrizajes:

Por la factura de aterrizajes, febrero 2020 (Corresponde a 12 vuelos)

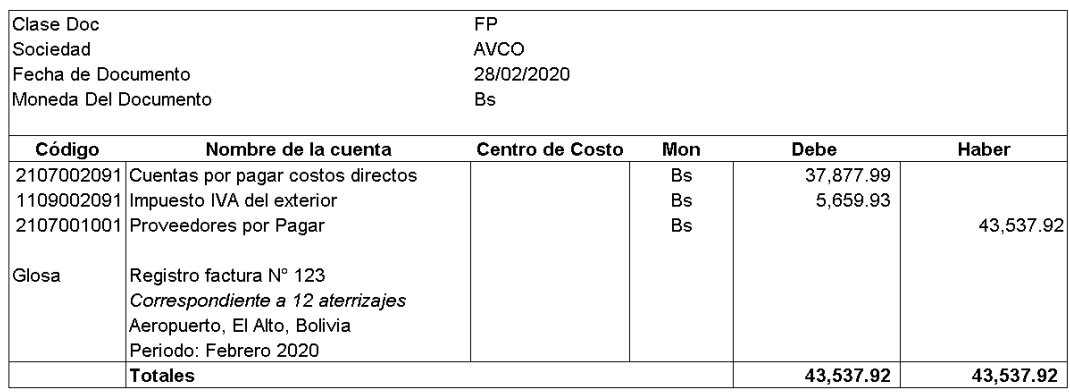

Una vez registrado el comprobante por la factura, el documento quedará con bloqueo de pago, se debe solicitar a la casa matriz el desbloqueo del mismo, para el posterior desembolso del encargado de tesorería.

**Tercer evento:** Registro del pago de la factura.

Una vez autorizada la contabilización de la factura, el encargado de tesorería, registra el egreso por pago del documento ingresando a sistema el siguiente documento:

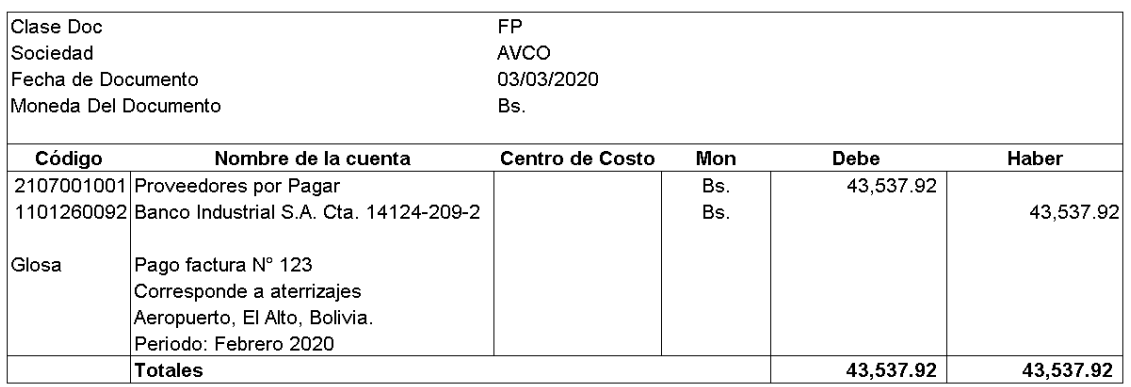

Se emite el Cheque físico o la transferencia bancaria según acuerdo con el proveedor.

Las personas con poder bancario proceden a la firma del documento físico (cheque) o a la autorización de la transferencia bancaria.

Finalmente, el encargado de tesorería, archiva la documentación en la carpeta de egresos.

## **Procedimiento de registro de ingresos.**

#### **Flujo de ventas.**

- 1. *Reserva.* El número de reserva es un código alfanumérico enviado por la agencia de viajes o la aerolínea al correo de confirmación de compra. El código es único para cada reserva. Este código suele figurar en algunos casos en el boarding pass o tarjeta de embarque, junto con los otros datos del vuelo.
- 2. *Emisión.* Un boleto aéreo es un documento o registro electrónico, emitido por una aerolínea o una agencia de viajes, el cual le permite a una persona un asiento en un vuelo de avión.
- 3. *Registro.* El registro de los boletos vendidos, será mediante proceso del departamento de control ingresos de la casa matriz.

**Ventas de pasajes.** Las ventas de boletos aéreos y otros servicios se realizan mediante los siguientes canales:

- Venta Directa, son las ventas de los servicios mediante los ejecutivos de comercialización, en las instalaciones de la compañía.
- Sitio WEB, son las ventas mediante la página de internet de la línea aérea y otros sitios autorizados.
- Call center, que se realiza mediante llamada telefónica al centro de llamadas de atención de la línea aérea.
- Agencias de viajes, las ventas las realizan mediante BSP.

#### **Registros contables**

El Decreto Supremo 24051, define la obligación de llevar registros contables, en su artículo segundo, inciso a) como:

**a) Sujetos obligados a llevar registros contables:** Las empresas comprendidas en el ámbito de aplicación del Código de Comercio, así como las empresas unipersonales, las sociedades de hecho o irregulares, las sociedades cooperativas y las entidades mutuales de ahorro y préstamo para la vivienda. Se considera empresa unipersonal, aquella entidad económica cuya propiedad radica en una

única persona natural o sucesión indivisa que coordina factores de la producción en la realización de actividades económicas lucrativas.

#### **Contabilidad de los ingresos**

#### **Sistema de registro**

El registro de venta de pasajes, será mediante traspaso de la información que se genera al momento de la emisión de un boleto aéreo, información que está desglosada por la tarifa neta, el Impuesto al Valor Agregado y las tasas de embarques correspondientes a cada país.

#### **El registro de la venta de pasajes, se contabilizará**:

- En un primer registro, se anota el ingreso de efectivo y/o del deudor, cuando el pago se realiza en efectivo o con tarjeta de crédito (Solo un 98% del cobro ingresará a banco para venta con tarjeta de crédito).
- Se reconoce la comisión pactada con el administrador de tarjetas (en general es del 2%).
- Se registra del pasivo diferido por devengar, por el pasaje vendido donde el servicio aun no realiza.
- La provisión de pago del Impuesto al Valor Agregado (IVA) por cobro del tributo pertinente.
- Se provisiona el pago de impuesto a las salidas del exterior, por el cobro efectuado.

En un segundo registro, se contabiliza la provisión del Impuesto a las transacciones por pagar.

Ejemplo:

Primer evento, registro de la venta de un pasaje de fecha 20 de febrero de 2022, con tarifa neta de Usd. 1000.- y cobro de ISAE. (Bs. 362.-).

# Primer registro:

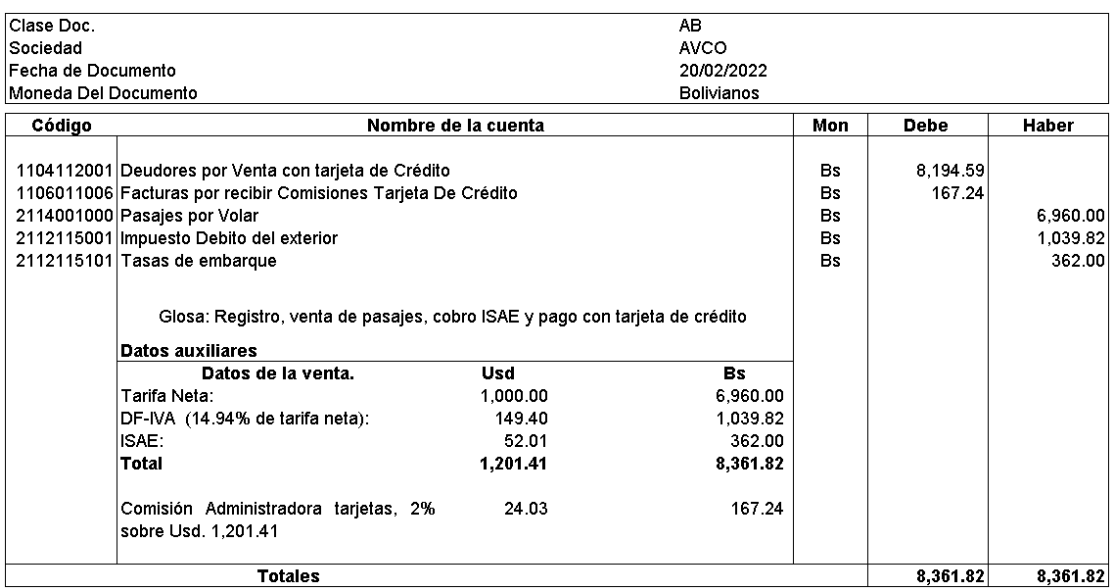

# Segundo registro:

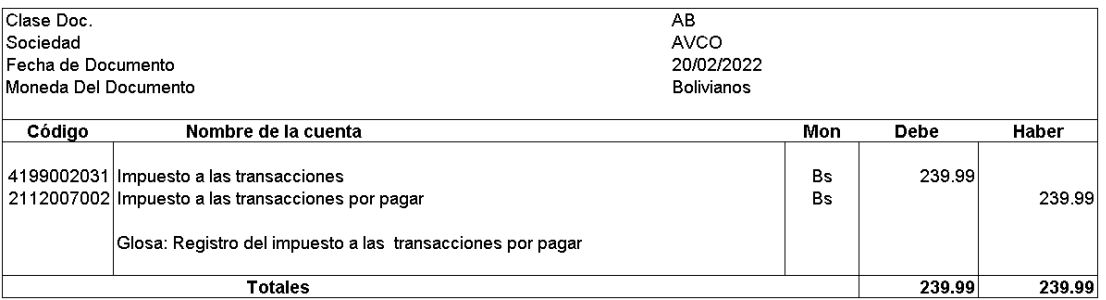

Segundo evento, registro del reconocimiento del ingreso, revirtiendo el pasivo diferido, que será cuando el servicio de transporte se realizó.

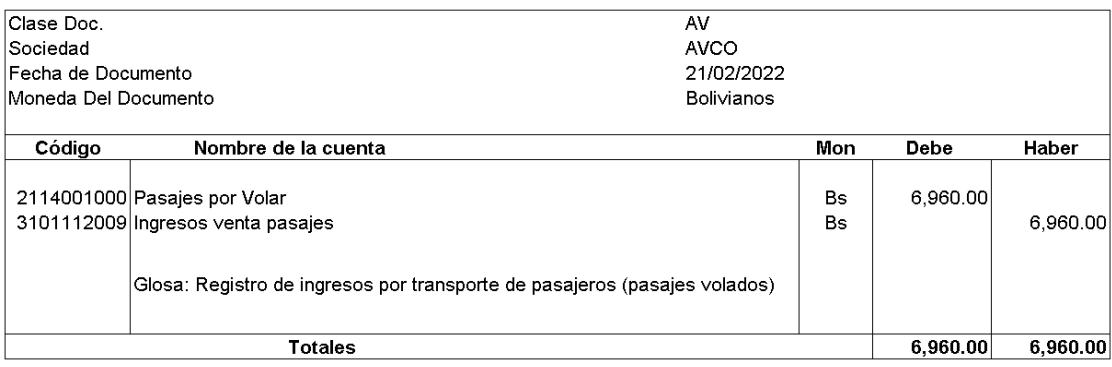

Otras anotaciones relacionadas, serán por el abono recibido en banco por la liquidación de la venta con tarjeta de crédito/débito y el registro de la factura de comisión de la administradora de tarjetas de crédito.

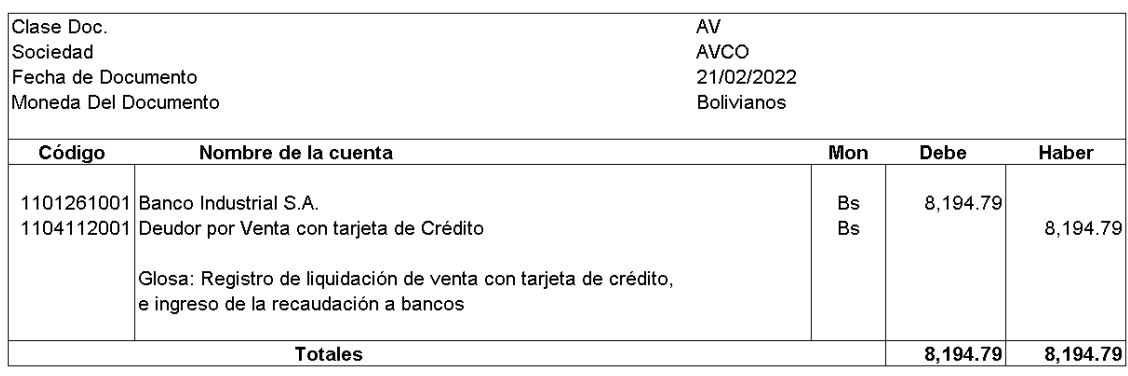

#### Registro de la factura de comisión:

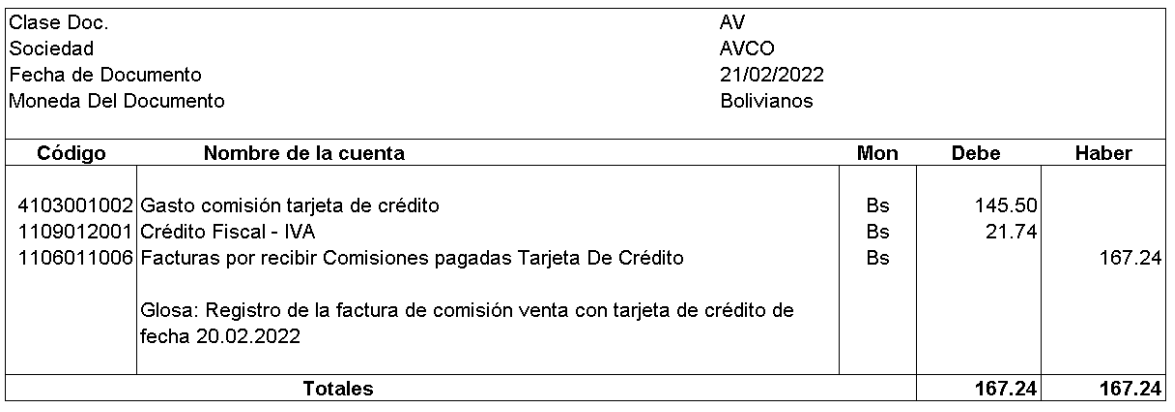

# **5.9.2 Procedimientos Tributarios**

Los procedimientos tributarios descritos a continuación, tienen base legal en la siguiente normativa:

- Ley 843, Ley de reforma tributaria.
- D.S. 21530 de 27-02-1987, Reglamento al Valor Agregado (IVA).
- D.S. 21531 de 27-02-1987, Régimen Complementario al Impuesto al Valor Agregado.
- D.S. 21532 de 27-02-1987, Reglamento al Impuesto a las Transacciones (IT).
- D.S. 24051 de 29-06-1995, Reglamento del Impuesto sobre las Utilidades de las Empresas (IUE).
- RND 102100000011, Sistema de Facturación.

# **Procedimientos Tributarios de pago del Impuesto al Valor Agregado (IVA) Objetivo del Procedimiento:**

Dar cumplimiento a lo establecido en la Ley 843 (Reforma Tributaria) y Decreto Supremo 21530, (Reglamento del Impuesto al Valor Agregado) y la Resolución Normativa de Directorio 102100000011 del sistema de facturación.

El Impuesto al Valor Agregado es un impuesto que se aplica a las ventas de bienes muebles y prestación de servicios en el territorio boliviano. El nacimiento del hecho imponible se produce al momento de entregar el bien o acto equivalente que suponga su transferencia de dominio, en caso de contratos de obras o de prestación de servicios y de otras prestaciones desde el momento en que finalice la ejecución o prestación o desde la percepción total o parcial del precio, lo que suceda primero. La alícuota del impuesto es del 13%.

El Impuesto al Valor Agregado por compras, se registra en la contabilidad con el ingreso de los datos contables y tributarios de cada factura por los auxiliares contables y la revisión será a cargo del analista contable, el encargado de impuestos en el proceso validará los datos tributarios, revisa el número de identificación tributaria, el número de la factura, el periodo, el código de autorización, el importe, la fecha límite de emisión y el tipo de documento en caso de que el importe de la factura supere el importe de Bs. 50,000.00. También, realiza la verificación en el portal del SIN para cotejar que dicha factura esté debidamente dosificada, para que el documento fiscal se considere en el Libro de Compras.

El Impuesto al Valor Agregado por ventas de pasajes aéreos, se registra de forma automática, los datos contables y tributarios de cada boleto aéreo serán proporcionados por el departamento de control de ingresos de la casa matriz. El encargado de impuestos en el proceso validará los datos tributarios correspondientes.

El proceso general, se inicia consolidando la información de ventas de los diferentes canales y estos son:

Ventas directas de pasajes (emisiones en aeropuertos, oficinas comerciales).

Ventas por otros canales (Sitio Web, Centro de atención al cliente, call center).

Venta de las agencias de viajes mediante BSP.

Consolidación de facturación por otros conceptos cobrados, (débitos en sistema BSP Link por diferencias tarifarias en venta de pasajes por medio de las agencias de viajes, certificaciones y otros)**.**

Venta directa de guías de carga.

Venta de guías de carga mediante agencias de viaje.

Una vez revisados los reportes de ventas se consolida la información en sistema informático de libro de compras y ventas.

Por otra parte, se traspasa la información de sistema SAP al sistema informático local del libro de compras y ventas.

# **Procedimiento (I.V.A.)**

1. El encargado de impuestos, con el cierre contable mensual, procede con la impresión de los libros mayores de las cuentas de impuesto al valor agregado, donde de registra el Débito Fiscal y Crédito Fiscal, para el análisis, también debe imprimir los libros de ventas y compras que contienen los valores e información de cada nota fiscal y su impuesto al valor agregado. Con los reportes impresos se deben analizar que los totales de los libros mayores y los totales de los libros de compras y ventas coincidan y se analiza y revisa el contenido de cada reporte, en el caso de presentarse diferencias las mismas se analizan y si corresponde se ajustan. Otra tarea que realizará el encargado de impuestos es analizar las

variaciones significativas por cada reporte de ventas, y los datos de las facturas de compras y ventas.

- 2. Una vez que se verifica que los saldos de los mayores coincidan con los totales de los Libros de Compras y de Ventas correspondientes al período, el encargado de impuestos procede a contabilizar la compensación del Débito y Crédito Fiscal, registrando también la provisión de pago por concepto del Impuesto al Valor Agregado a favor del fisco.
- 3. El asiento contable ingresado, generará una solicitud de autorización de la Gerencia General de la sucursal y de la Gerencia de Impuestos de la casa matriz. Una vez autorizado el documento el Jefe de Administración procede con la impresión del mismo, y revisará si hay un importe a pagar al fisco.
- 4. Continuando el proceso, el encargado de impuestos, ingresa al portal del Servicio de Impuestos Nacionales y procede a la declaración del formulario 200, obteniendo un impreso del formulario y número de trámite que se deberá presentar en el Banco al momento del pago de impuestos y entregando el mismo al encargado de impuestos.
- 5. Generalmente, se presenta un saldo a favor del fisco, en estos casos el encargado de impuestos entregará la documentación que contiene los importes de pago a tesorería.
- 6. El encargado de impuestos archivará la documentación impositiva en carpeta de impuestos.
- 7. La documentación para emisión del pago recibe tesorería con la solicitud de pago (recibe una segunda copia impresa de formulario y trámite y el documento contable de la provisión del Impuesto al valor agregado por pagar).
- 8. Tesorería verifica los saldos en cuentas bancarias a fin de contar con importes necesarios para el pago, posteriormente compensa el documento al momento de registrar el egreso y solicita la autorización del registro a las gerencias.
- 9. Con la autorización del documento de egreso, se emite el cheque y se envía a firmas autorizadas por banco local (Gerencia General y Jefatura de Administración y Finanzas).
- 10.Jefatura de Administración y Finanzas entrega al auxiliar de oficina la documentación para su pago en bancos y posterior devolución a tesorería para archivo de los documentos y respaldo.

Se adjunta flujograma en anexo 2. (Procedimiento pago del Impuesto al Valor Agregado (IVA).

#### **Procedimiento de pago del Impuesto a las Transacciones (I.T.)**

#### **Objetivo del Procedimiento:**

Dar cumplimiento a lo establecido en la Ley 843 (Reforma Tributaria), Decreto Supremo 21531 (Reglamento al Impuesto a las Transacciones) y a la Resolución Normativa de Directorio 102100000011 del Sistema de Facturación.

El impuesto a las transacciones grava una alícuota del 3% sobre el total de los ingresos brutos devengados durante el periodo fiscal y no se le aplica ningún tipo de descuento a la actividad gravada, el monto imponible para la determinación incluye el importe del impuesto al valor agregado. Es un impuesto a los ingresos asociados a actividades económicas en territorio boliviano, dentro de las cuales destacan el comercio e industria. Se entenderá por transacción cualquier operación de compra o venta de un bien o servicio realizado dentro del país.

El IT es un impuesto que puede ser considerado su pago mediante otro impuesto que es cancelado de forma anual. El Impuesto a las Utilidades de las Empresas IUE sirve para compensar el pago del Impuesto a las Transacciones mensualmente, hasta llegar a un valor de agotamiento, pero es importante tener en cuenta que posteriormente a su consideración del pago, el IT debe ser cancelado sin deducción alguna.

El pago lo realizan todas las personas naturales o jurídicas que se dedican a las actividades señaladas anteriormente como ser, empresas públicas y privadas, sociedades con o sin personería jurídica, también se incluyen las empresas unipersonales.

#### **Procedimiento (IT)**

- 1. Al cierre de cada mes, el encargado de impuestos realiza la impresión del saldo del libro mayor de la cuenta, Impuesto a las Transacciones por pagar (IT), el saldo de la cuenta debe coincidir con el 3% del total del libro de ventas del mismo periodo.
- 2. A continuación, se verifica si existe saldo de Impuesto a las Utilidades de las Empresas (IUE) a compensar con el Impuesto a las Transacciones por pagar (IT), imprimiendo el saldo de la cuenta de Impuesto a las Utilidades de las Empresas (IUE) y el formulario de Impuesto a las Transacciones por pagar (IT) declarado en el periodo anterior.
- 3. Si existe un saldo a compensar de Impuesto a las Utilidades de las Empresas (IUE), se realiza el asiento contable de compensación del Impuesto a las Transacciones por pagar (IT) con el saldo del Impuesto a las Utilidades de las Empresas (IUE), debido a que es un pago a cuenta del Impuesto a las Transacciones por pagar (IT), si ya no hay saldo a favor registrará la provisión del impuesto a pagar correspondiente al Impuesto a las Transacciones del periodo.
- 4. El encargado de impuestos, entrega la constancia del proceso de verificación de saldos y el libro mayor de la cuenta Impuesto a las Transacciones por Pagar, así como el resumen del libro de ventas del mes al jefe de administración, para su autorización.
- 5. El jefe de administración procede a la devolución del documento al encargado de impuestos, con la autorización correspondiente para su registro, previo análisis y revisión de la documentación.
- 6. El encargado de impuestos, recibirá la documentación y en caso que exista saldo de IUE, procede con el registro de compensación del Impuesto a las

Transacciones por Pagar (IT) contra el Impuesto a las Utilidades de las Empresas (IUE), posteriormente archivará la documentación en file de impuestos.

- 7. El encargado de impuestos, en caso que no exista saldo de IUE, procederá con el registro de la provisión de pago de Impuesto a las Transacciones por Pagar (IT), debitando la cuenta de resultados respectiva, posteriormente gestionará la autorización del registro.
- 8. A continuación, el encargado de impuestos, ingresa al portal del Servicio de Impuestos Nacionales, llena los datos de la declaración jurada correspondientes en formulario 400 de Impuesto a las Transacciones por pagar (IT), imprime en doble ejemplar los formularios y trámites respectivos.
- 9. Luego, el encargado de impuestos, entrega la documentación (Formularios y trámites de autorización), al jefe de administración.
- 10.Posteriormente el jefe de administración, entregará al encargado de tesorería la documentación para su gestión del pago.
- 11.El encargado de tesorería, compensará la provisión en sistema SAP, y gestionará las autorizaciones con los gerentes (Gerente general y Gerente de casa matriz), con la autorización emitirá el cheque y gestionará las firmas del documento, finalmente entregará el pago y documentación al jefe de administración, quien derivará el documento de pago mediante el auxiliar de oficina, seguidamente este último presentará el pago en Banco y devolverá las constancias del desembolso al encargado de tesorería para que finalmente se archive esta documentación en el file de egresos.

Se adjunta flujograma en anexo 3. Procedimiento de pago del Impuesto a las Transacciones (I.T.)

# **Procedimiento de pago del Impuesto a las Utilidades de las Empresas (I.U.E.) Objetivo del Procedimiento:**

Dar cumplimiento a lo establecido en el Decreto Supremo 24051 Reglamento del Impuesto sobre las Utilidades de las Empresas (IUE) y a la Resolución Normativa de Directorio 102100000011 del sistema de facturación.

# **Utilidad neta presunta**

El Decreto Supremo 24051, en su Artículo 42°, menciona que:

En el caso de agencias **de empresas extranjeras** domiciliadas en el país, que se dediquen a actividades parcialmente realizadas en el país, se presume, sin admitir prueba en contrario, que el dieciséis por ciento (16%) de los ingresos brutos obtenidos en el país, constituyen rentas netas de fuente boliviana gravadas por el impuesto.

Están alcanzadas por este impuesto:

**Las empresas extranjeras de transporte** o comunicaciones entre el país y el extranjero y en empresas extranjeras de servicios prestados parcialmente en el país:

**Los ingresos brutos facturados mensualmente por fletes, pasajes, cargas,** cables, radiogramas, comunicaciones telefónicas, honorarios y otros servicios realizados desde el territorio boliviano, facturados o cobrados en el país.

#### **Remesas por actividades parcialmente realizadas en el país**

El Decreto Supremo 24051, en su Artículo 43°, según se menciona previamente en la sección de Marco Normativo.

En el caso de sucursales o agencias de empresas extranjeras, se presume que las utilidades de fuente boliviana remesadas equivalen al saldo de la presunción del Impuesto sobre las Utilidades de las Empresas, determinado como se establece en el artículo anterior, de la siguiente forma:

- Presunción ……………………………………………….16% de los ingresos - Impuesto sobre las Utilidades de las Empresas……….… 4% de los ingresos (25% del 16%) - Saldo de la Presunción…………………………….……….12% de los ingresos

## **Procedimiento (IUE)**

- 1. Al concluir cada mes, el encargado de impuestos realiza la impresión del saldo del libro mayor de la cuenta, Impuesto a las Utilidades de las Empresas (IUE), el saldo de la cuenta debe coincidir con el 4% del total del libro de ventas del mismo periodo.
- 2. Si no se encuentran diferencias, la constancia del proceso de verificación de saldos de libro mayor y libro de ventas, se registra la provisión del impuesto a las utilidades por pagar a cuenta del Impuesto a las transacciones pagados por anticipado.
- 3. Gestiona las aprobaciones del documento por la Gerencia General de la sucursal y la Gerencia de Impuestos de la Casa Matriz.
- 4. Si encuentra diferencias, entregará al jefe de administración los reportes para la revisión y ajuste si es necesario y el jefe de administración procederá a la devolución del documento al encargado de impuestos, con la autorización correspondiente para el registro, previo análisis y revisión de la documentación.
- 5. A continuación, el encargado de impuestos, ingresa al portal del Servicio de Impuestos Nacionales, llena los datos de la declaración jurada correspondientes en formulario 541 de Impuesto a las Utilidades de las Empresas (IUE), imprime en doble ejemplar los formularios y trámites respectivos y entrega la documentación (Formularios y trámites de autorización), al jefe de administración.
- 6. El encargado de impuestos, archivará la documentación impositiva en file de impuestos y entregará en doble ejemplar y documentos al Jefe de administración para el proceso del pago mediante tesorería.
- 7. El Jefe de Administración, entregará al encargado de tesorería la documentación para su gestión del pago.
- 8. El encargado de tesorería, compensará la provisión en sistema SAP, y gestionará las autorizaciones con los gerentes (Gerente General y Gerente de casa matriz), con la autorización emitirá el cheque y las firmas del documento, finalmente

entregará el pago y documentación al jefe de administración que derivará el pago mediante el auxiliar de oficina, seguidamente este último presentará el pago en Banco y devolverá las constancias del desembolso al encargado de tesorería para que finalmente se archive esta documentación en file de egresos.

En anexo 4, se detalla el flujograma correspondiente al procedimiento de pago del Impuesto a las Utilidades de las Empresas (IUE).

# **Procedimiento por Impuesto a las Transacciones Financieras (ITF)**

- 1. Al final del día la persona encargada de tesorería revisa los egresos e ingresos de la cuenta contable de bancos en moneda extranjera, por concepto de Impuesto a las Transacciones Financieras (ITF).
- 2. Procede a registrar el gasto en la cuenta, Impuestos a las transacciones Financieras.
- 3. La Jefatura de Administración y Finanzas, libera el documento y se crea una notificación para autorización del registro contable.
- 4. Semanalmente realizará la conciliación bancaria.
- 5. Si hay diferencias en importes luego de la conciliación bancaria, revisa, analiza y ajusta las diferencias.

Mensualmente la jefatura de finanzas revisa el movimiento y el saldo de presupuesto.

En anexo 5, Procedimiento por Impuesto a las Transacciones Financieras (ITF).

# **5.9.3 Procedimientos Administrativos**

#### **Procedimiento para el pago mensual de remuneraciones**

#### **Objetivo**

El propósito de este procedimiento es describir las etapas para el pago de remuneraciones al personal de las diferentes áreas, el proceso debe ser finalizado el último día de cada mes.

- 1. Recursos humanos elabora la planilla de remuneraciones y planilla de Régimen Complementario al Impuesto al Valor Agregado (RC-IVA).
- 2. Recursos humanos envía a la Jefatura de Administración y Finanzas la planilla de remuneraciones más todos los respaldos incluido el archivo de pago en Banco BISA.
- 3. La Jefatura de Administración y Finanzas, revisa la información de la planilla de sueldos realizando un cruce de los datos con información de meses anteriores, como ser, haber básico, bono de antigüedad, descuentos y préstamos. Además, revisa si el gasto de la planilla de remuneraciones está acorde con el presupuesto correspondiente al periodo.
- 4. El analista de administración y finanzas procede a realizar el registro preliminar de los importes de la planilla de sueldos en SAP (transacción FB01). Cuando finalice el proceso informa mediante correo electrónico a la Jefatura de Administración y Finanzas.
- 5. La Jefatura de Administración y Finanzas revisa el registro preliminar contabilizado y procede a liberar el documento. El sistema envía una notificación de autorización del documento contabilizado a las gerencias respectivas (Gerencia General de la sucursal y gerencia de la casa matriz).
- 6. El gerente general recibe la notificación de autorización del documento contable. Si autoriza el documento, entonces automáticamente se genera una notificación de autorización al gerente de la casa matriz, si rechaza el documento, entonces se genera una notificación a la Jefatura de Administración y Finanzas para revisión y modificación del comprobante.
- 7. El gerente de la casa matriz recibe la notificación de autorización del documento contable. Si autoriza el documento entonces automáticamente se genera una notificación a la Jefatura de Administración y Finanzas, si rechaza el documento, entonces se genera una notificación a la Jefatura de Administración y Finanzas para revisión y modificación del comprobante.
- 8. La Jefatura de Administración y Finanzas con la notificación de aprobación recibida, solicita al analista de administración y finanzas, por medio de correo electrónico, proceder con el pago en bancos. En el correo electrónico se adjunta

el archivo creado por recursos humanos para el correspondiente pago automático a través de la plataforma del Banco BISA S.A.

- 9. El analista de administración y finanzas, con la notificación recibida, ingresa al portal del Banco BISA, y procede a la importación automática del archivo recibido de recursos humanos (archivo .txt), mediante la opción Lotes de Pago, revisando antes de finalizar la importación, que los valores totales coincidan con el valor total informado por la jefatura de recursos humanos.
- 10. El analista de administración y finanzas registra el egreso en bancos, compensa el documento ingresado y autorizado por el jefe de administración y finanzas, e informa a la Jefatura de Administración y Finanzas que el pago está ingresado y para su autorización en Banco BISA S.A.
- 11. La Jefatura de Administración y Finanzas ingresa a la plataforma del Banco BISA y extrae la información ingresada por el analista de administración y finanzas, realiza un cruce de datos de pago de cada funcionario contra la planilla de suelos y si no hay diferencias procede a autorizar los importes de pago en bancos. Asimismo, envía un correo electrónico a la gerencia general para su autorización de los pagos en plataforma del banco (entrega las planillas de sueldos y todos los documentos de respaldo al gerente general).
- 12. Gerente general recibe la notificación y documentación física para el pago de remuneraciones y procede a la autorización correspondiente, firmando y sellando las planillas de sueldos como constancia de haber recibido la información.
- 13. La Jefatura de Administración y Finanzas recibe toda la documentación y procede al archivo en file de remuneraciones.

 En anexo 6, se detalla el flujograma respectivo al procedimiento de pago de remuneraciones.

# **Procedimiento Comisiones de Servicio**

# **Objetivo**

El propósito de este procedimiento es describir los pasos que deberán ser aplicados por cada una de las áreas de la línea aérea, que requieran realizar y/o solicitar comisiones de servicio.

# **Alcance**

Este procedimiento es válido para todo empleado de la línea aérea que sea designado en comisión de servicio en las oficinas regionales (excepto tripulantes de Mando y Cabina).

# **Definiciones**

Comisión de servicios: Es un conjunto de actividades efectuadas por el personal fuera de su lugar habitual de trabajo (fuera del área urbana, ciudad, Capital Federal o regional que corresponda) en representación de la Empresa.

Anticipo de fondos comisiones de servicio: Corresponde a la cantidad de dinero que se entrega en forma anticipada a un empleado para solventar los gastos de la comisión de servicio.

Viático: Corresponde a la suma de dinero para cubrir gastos de alimentación del empleado en comisión de servicio (desayuno, almuerzo, comida), así como los pagos asociados a distintos conceptos (taxi, hoteles, restaurante) y llamadas telefónicas a casa del empleado.

El viático total está compuesto por los siguientes conceptos:

Viático día de salida: Por el día de salida corresponde pagar el 50% del viático diario del lugar de destino inicial de la comisión, independiente de la hora de salida. Se entenderá por día de salida el correspondiente a la hora de salida del vuelo (hora de itinerario).

Viático días en destino: Por todos los días en destino o viajando hacía el lugar de destino se paga el 100% del monto diario de viático asignado de acuerdo al país de destino, multiplicado por el número de días en el destino. (Excepto día de salida y día de regreso).

Viático día de retorno: Por el día de regreso corresponde pagar el 50% del viático diario del lugar del último destino de la comisión, independiente de la hora de salida del vuelo. Se entenderá por día de regreso el correspondiente a la hora de salida del vuelo.

Para viajes por el día: Se deberá pagar el 50% del viático diario del lugar de destino de la comisión.

Fondos a rendir: Es la suma de dinero, sujeta a rendición, que se entrega al empleado para cubrir gastos por concepto de:

Hospedaje: Hacer uso de los hoteles con los cuales la empresa tiene convenios o acuerdos. Es necesario que el funcionario firme el comprobante de check-out al momento de dejar el hotel.

Transporte: Uso de movilización que debe ocupar el empleado que se encuentra en comisión de servicio, para el traslado de un lugar a otro para el cumplimiento de sus funciones. (Casa - Aeropuerto - Casa, Aeropuerto - Hotel - Aeropuerto, Hotel - Oficina - Hotel, Oficina- Hotel - lugar de reuniones).

- Información complementaria:
- Para una comisión de servicio que requiera o no anticipo de fondos o pasajes, se deberá ingresar a SAP con la transacción PR05 y completar la Solicitud.
- Las comisiones de servicio requieren una preautorización del jefe directo jerárquico de la Unidad Organizativa. En caso de que la comisión sea imputada a otro centro de costo o a un proyecto, adicionalmente, se lanzará una notificación al responsable del centro de costos o encargado del proyecto.
- Se deberá siempre, en un viaje de comisión de servicio, hacer uso de hoteles, y otros servicios con los que la línea aérea tenga convenios vigentes a objeto de incurrir en el menor costo posible para la empresa. La reserva se deberá hacer a través de la Central de Reservas de cada país.
- Si el empleado no efectúa la rendición de la comisión de servicio oportunamente (5 días hábiles a contar de la fecha de regreso), el monto entregado en calidad

de anticipo (viático más fondo a rendir) le será descontado de sus remuneraciones mensuales, dentro de los márgenes previstos en la legislación vigente, o de cualquier otra prestación pecuniaria a la que pudiere tener derecho.

## **Procedimiento general comisión de servicio**

#### **I) Solicitud de comisión de servicio**

1. La persona que solicita una comisión de servicio, requiere una preautorización del jefe directo jerárquico de la Unidad Organizativa del empleado que solicita la comisión de servicio, mediante correo electrónico.

2. El funcionario o su secretaria solicita la reserva de pasaje aéreo, llamando al centro de reservas (Call Center) y solicitando la reserva de pasaje aéreo.

3. El funcionario crea la solicitud de la comisión de servicio en SAP. (Se envía un email al gerente encargado para la autorización).

4. Llega al gerente del área la solicitud de autorización de la comisión de servicios en sistema. Si autoriza, el sistema envía a un gerente de casa matriz la segunda autorización.

5. Llega al gerente de casa matriz la solicitud de la autorización de la comisión. Luego de la autorización de este último, el sistema envía un email al departamento de emisiones de boletos y otro email al departamento de reserva de hotel en el lugar de destino.

En caso de rechazo, llega un email al funcionario para las correcciones del viaje creado en SAP.

6. El departamento de emisión de boletos local recibirá una notificación en su correo electrónico, por la comisión de servicios autorizada, por lo tanto, deberá revisar que los datos de la reserva sean correctos (destino y las fechas correctas) y procederá a emitir el boleto aéreo. Dará aviso vía email al pasajero sobre los datos de su itinerario e información relevante.

7. La Central de Reservas del lugar de destino recibirá una notificación en su correo electrónico indicándole los datos de la comisión que ha sido autorizada y deberá enviar por fax o email al hotel el formulario de solicitud de reserva.

También debe notificar por email al viajero los datos de su reserva y otra información (por ejemplo, quien realizará el pago).

8. Contabilizar y traspasar la solicitud a módulo finanzas en SAP.

El Empleado de la Gerencia de Contraloría o de Administración y Finanzas de la Oficina Regional recibirá una notificación en su correo electrónico indicándole los datos de la comisión que ha sido autorizada y deberá contabilizar en SAP la comisión de servicio mediante módulos de gestión viajes y transacción SAP (PRFI y PRRW).

9. Retiro del anticipo: El empleado solicitante recibirá una notificación en su correo electrónico indicándole que su solicitud ha sido autorizada.

El pago del Anticipo de Fondo (Viático más Fondo a Rendir), se realiza mediante Tesorería, que debe visualizar el viaje por pagar, ingresando a SAP. Posteriormente contabiliza el egreso de efectivo (transacción F-53) y emite el pago por cheque o transferencia bancaria.

Por el registro contabilizado en SAP, el sistema envía un email al gerente encargado de emitir la primera autorización. Posteriormente, se envía la notificación a un segundo gerente, en casa matriz para su autorización.

#### **II) Rendición de la comisión de servicio**

El empleado dispone de 5 días hábiles. Para presentar la rendición, deberá llenar el formulario de correspondiente, respaldando los gastos por el fondo a rendir. Deberá hacer la devolución del dinero sobrante (Fondo a Rendir). Para ello se deberá depositar, en la cuenta corriente del banco, el dinero sobrante en la misma moneda del anticipo y adjuntar el comprobante del depósito a la rendición de gastos correspondientes.

1. Efectuar rendición en sistema: Con la documentación, el viajero o su secretaria deberán preparar en SAP la rendición de gastos electrónica ingresando a sistema y llenando los importes y conceptos (transacción PR05).

2. Rendición física a contraloría: Será necesario incluir en la rendición de gastos una copia de la Solicitud de Comisión de Servicio, además de todos los comprobantes de respaldo requeridos para su justificación (facturas o recibos), así como adjuntar los boletos aéreos no utilizados.

3. La rendición electrónica, se autoriza o rechaza por el analista de contraloría: Para esto, el empleado de la Gerencia de Contraloría o de Administración y Finanzas de la Oficina Regional recibirá una notificación en su correo electrónico indicándole los datos de la comisión que ha sido rendida. Deberá acceder a SAP mediante la transacción PR05, para la revisión del documento recibido y la rendición en SAP. 4. Adicionalmente, recibe la rendición física, revisa la misma, verificando que esta coincida con los datos de la rendición electrónica y se adjunte los respaldos por los gastos rendidos. Además, el documento debe ser respaldado con el pase a bordo y se debe verificar que coincidan los días de comisión. Posteriormente revisa si hay un saldo a favor o saldo en contra del empleado. Si el saldo es a favor registra el egreso (Transacción F-53). Si el saldo es en contra, registrará el ingreso de dinero a banco. (Transacción F-51).

5. En caso que la rendición esté correcta, se acepta y se procesa la misma en SAP; y el sistema, posteriormente, envía la notificación a gerencia para su autorización. 6. Las gerencias respectivas, autorizan la rendición en sistema (Gerencia local y casa matriz).

En caso que no se cumpla alguna política, la rendición de la comisión de servicios podrá ser rechazada, y se informará en el campo de comentarios el porqué del rechazo. El solicitante recibirá la notificación con el motivo del rechazo y deberá corregir la rendición.

En caso que la rendición sea a favor del empleado y se emita el pago, se solicita a las gerencias o jefaturas la firma del cheque físico o aprobación de la transferencia bancaria y se notifica al funcionario.

En anexo 7, se detalla el flujograma correspondiente al Procedimiento Comisiones de Servicio.

# **CRONOGRAMA**

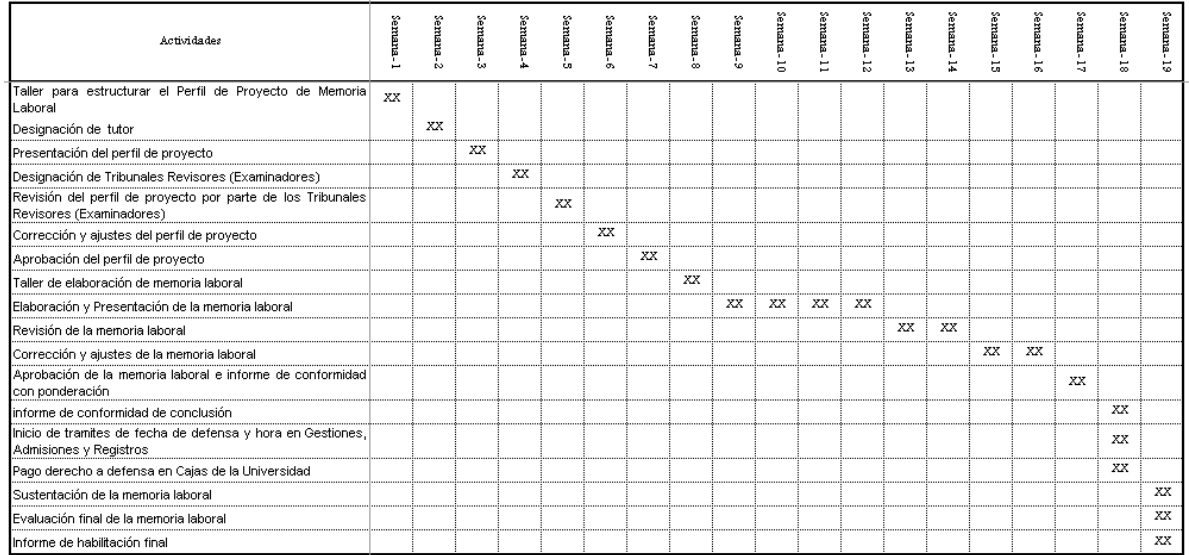

#### 7 **BIBLIOGRAFÍA**

- Congreso, H. (25 de 11 de 2004). Ley de aeronautica civil de Bolivia. *Ley de aeronautica civil de Bolivia*. La Paz: Gaceta Oficial de Bolivia.
- Congreso, H. (02 de 04 de 2023). *DGAC*. Obtenido de dgac.gob.bo: https://www.dgac.gob.bo/reglamentacion-aeronautica-boliviana-rab/
- *Gaceta oficial de Bolivia*. (03 de 02 de 2023). Obtenido de http://www.gacetaoficialdebolivia.gob.bo/normas/busquedag1?data%5BGob ierno%5D%5Bid\_gobierno%5D=&data%5BTipoNorma%5D%5Bid\_tipo\_nor ma%5D=1&q=aeronautica&s=0
- *Gaceta Oficial, Del Estado Plurinacional De Bolivia*. (s.f.). Recuperado el 05 de 02 de 2023, de http://www.gacetaoficialdebolivia.gob.bo: http://www.gacetaoficialdebolivia.gob.bo/normas/buscar/27
- IATA. (05 de 05 de 2023). *IATA*. Obtenido de https://www.iata.org/contentassets/40d03fad193a494e876ef0381f32107a/2 023-05-04-01-sp.pdf
- Nacionales, S. D. (11 de 04 de 2023). *www.impuestos.gob.bo*. Obtenido de www.impuestos.gob.bo: https://www.impuestos.gob.bo/pag/Requisitos\_para\_la\_obtencion\_del\_NIT# regimenGeneral
- S.I.N. (04 de 02 de 2023). Obtenido de https://www.impuestos.gob.bo/pag/Normativa\_Tributaria
- Sampieri, D. R. (2014). Metodologia de la investigación. En D. R. Sampieri, *METODOLOGÍA DE LA INVESTIGACIÓN* (pág. 634). México: Mc Graw Hill Educatión.
- SIN, S. d. (2010). *Glosario Tributario.*
- SIN, S. D. (05 de 02 de 2023). https://www.impuestos.gob.bo/pag/Normativa\_Tributaria. La Paz, Bolivia. Obtenido de https://www.impuestos.gob.bo/page/322
- Tarquino, V. W. (01 de 02 de 2023). Apuntes de metodos y tecnicas de investigación. La Paz, Bolivia.
- Usaid. (01 de 03 de 2023). usaid.gov. Paraguay. Obtenido de usaid.gov: https://pdf.usaid.gov/pdf\_docs/PA00MTBW.pdf
## 8 **BIBLIOGRAFÍA ELECTRÓNICA**

- clac-lacac.org. (04 de 02 de 2023). *clac-lacac.org*. Obtenido de https://claclacac.org/wp-content/uploads/2020/10/EM-BOL-RH.pdf
- definicionabc.com. (03 de 02 de 2023). *definicionabc.com*. Obtenido de https://www.definicionabc.com/general/aerolinea.php

Descartes.com. (04 de 02 de 2023). *Descartes.com*. Obtenido de https://www.descartes.com/es/resources/blog/la-importancia-del-transporteaereo-para-la-economia-mundial

- gacetaeronautica.com. (01 de 03 de 2023). *gacetaeronautica.com*. Obtenido de gacetaeronautica.com: https://www.gacetaeronautica.com/gaceta/wp-101/?p=3041
- Nacionales, S. D. (11 de 04 de 2023). *www.impuestos.gob.bo*. Obtenido de www.impuestos.gob.bo: https://www.impuestos.gob.bo/pag/Requisitos\_para\_la\_obtencion\_del\_NIT# regimenGeneral
- Revfine. (17 de 05 de 2023). *revfine.com*. Obtenido de https://www.revfine.com/es/industria-aerea/
- revfine.com. (03 de 02 de 2023). *www.revfine.com*. Obtenido de https://www.revfine.com/es/industria-aerea/
- Santander|Becas. (03 de 02 de 2023). *https://www.becas-santander.com*. Obtenido de becas-santander.com: https://www.becassantander.com/es/blog/cualitativa-ycuantitativa.html#:~:text=La%20investigaci%C3%B3n%20cualitativa%20imp lica%20recopilar,resultados%20se%20expresan%20en%20palabras.
- Seprec, S. P. (11 de 04 de 23). *SEPREC*. Obtenido de https://www.seprec.gob.bo/index.php/guia-de-tramites/

## 9**ANEXOS**

- Anexo 1: Flujograma de Procedimiento de registro de factura en SAP
- Anexo 2: Flujograma de procedimiento Impuesto al Valor Agregado
- Anexo 3: Flujograma de procedimiento Impuesto a las Transacciones
- Anexo 4: Flujograma de procedimiento Impuesto a las Utilidades de las Empresas
- Anexo 5: Procedimiento por Impuesto a las Transacciones Financieras
- Anexo 6: Procedimiento de pago de remuneraciones
- Anexo 7: Procedimiento de Comisiones de Servicio

**ANEXO1** 

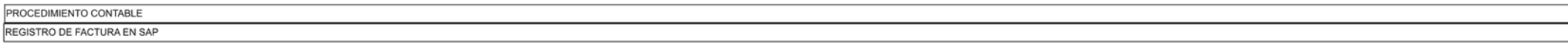

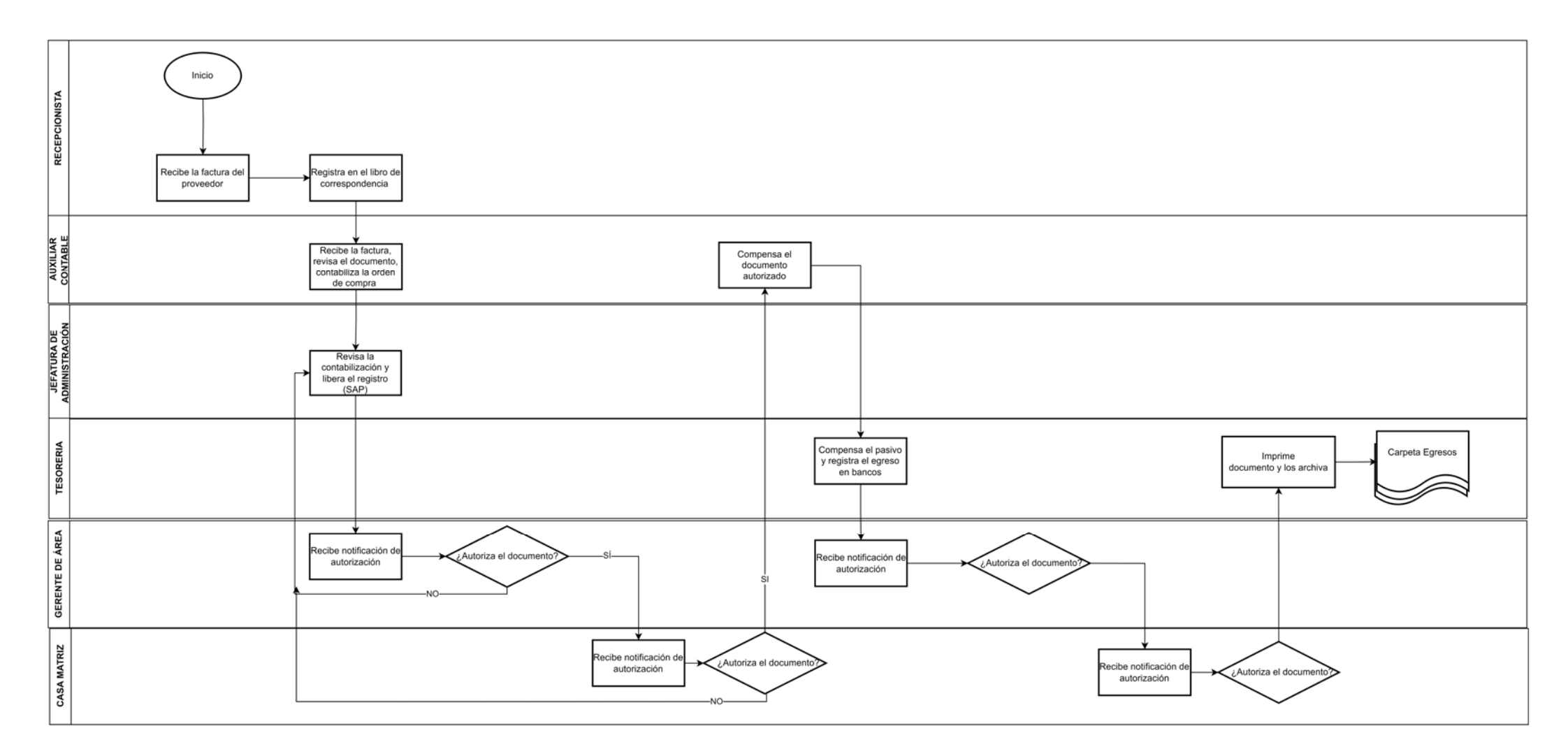

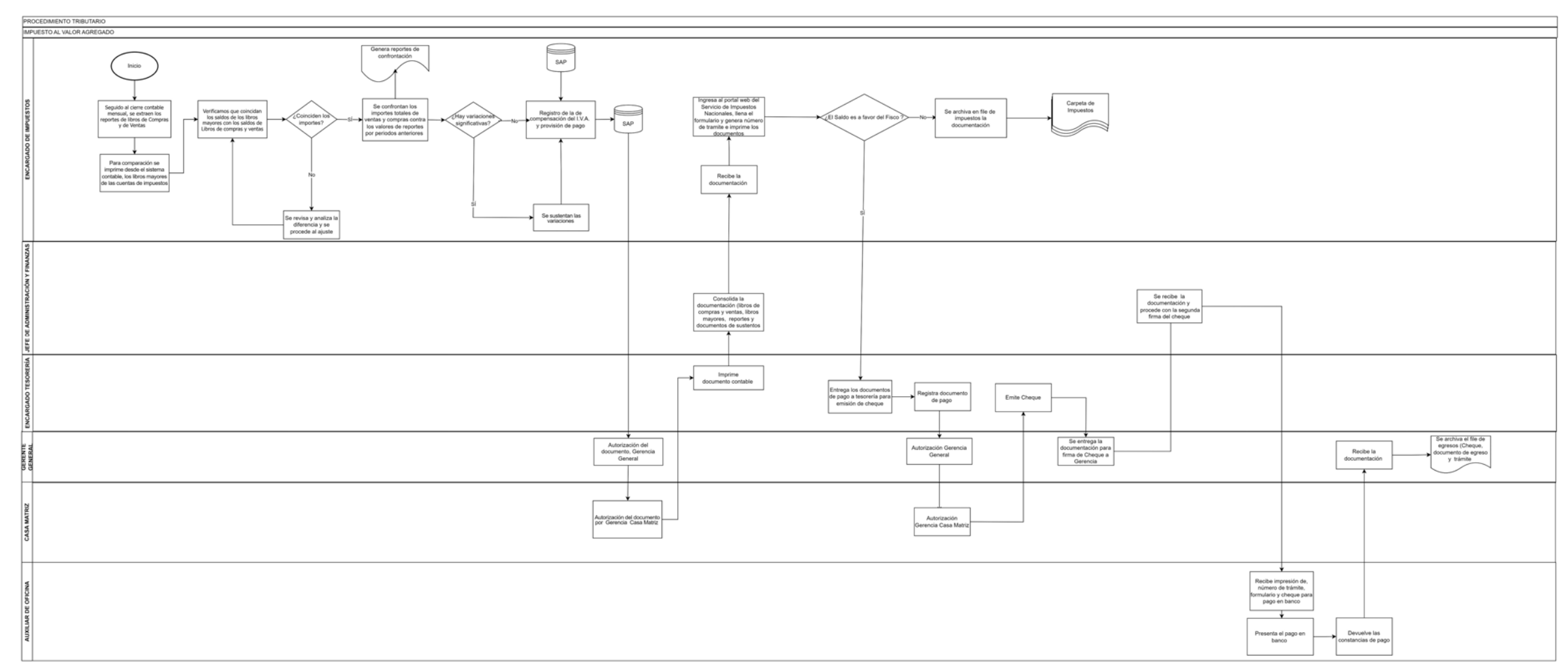

FUENTE: ELABORACIÓN PROPIA

ANEXO 2

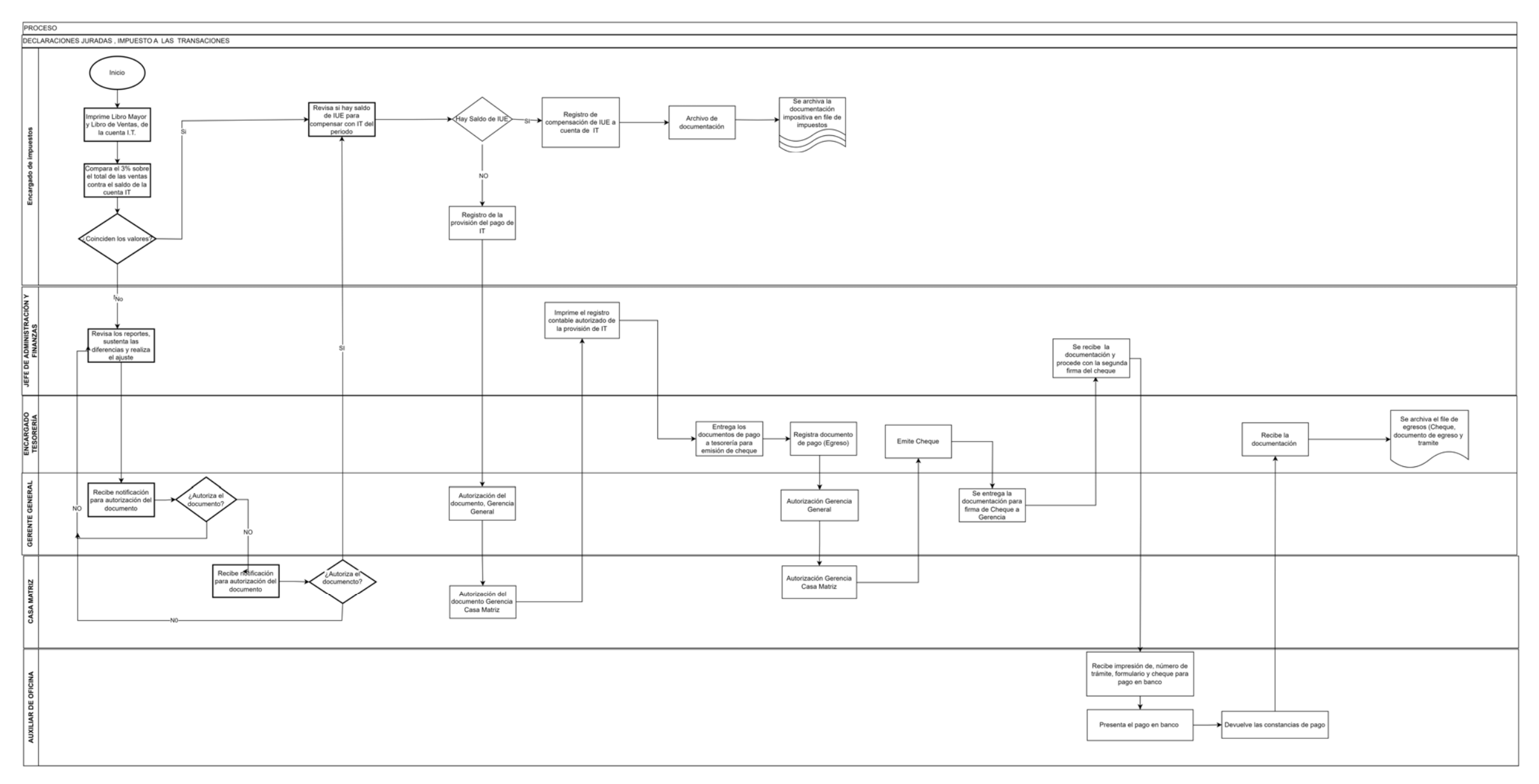

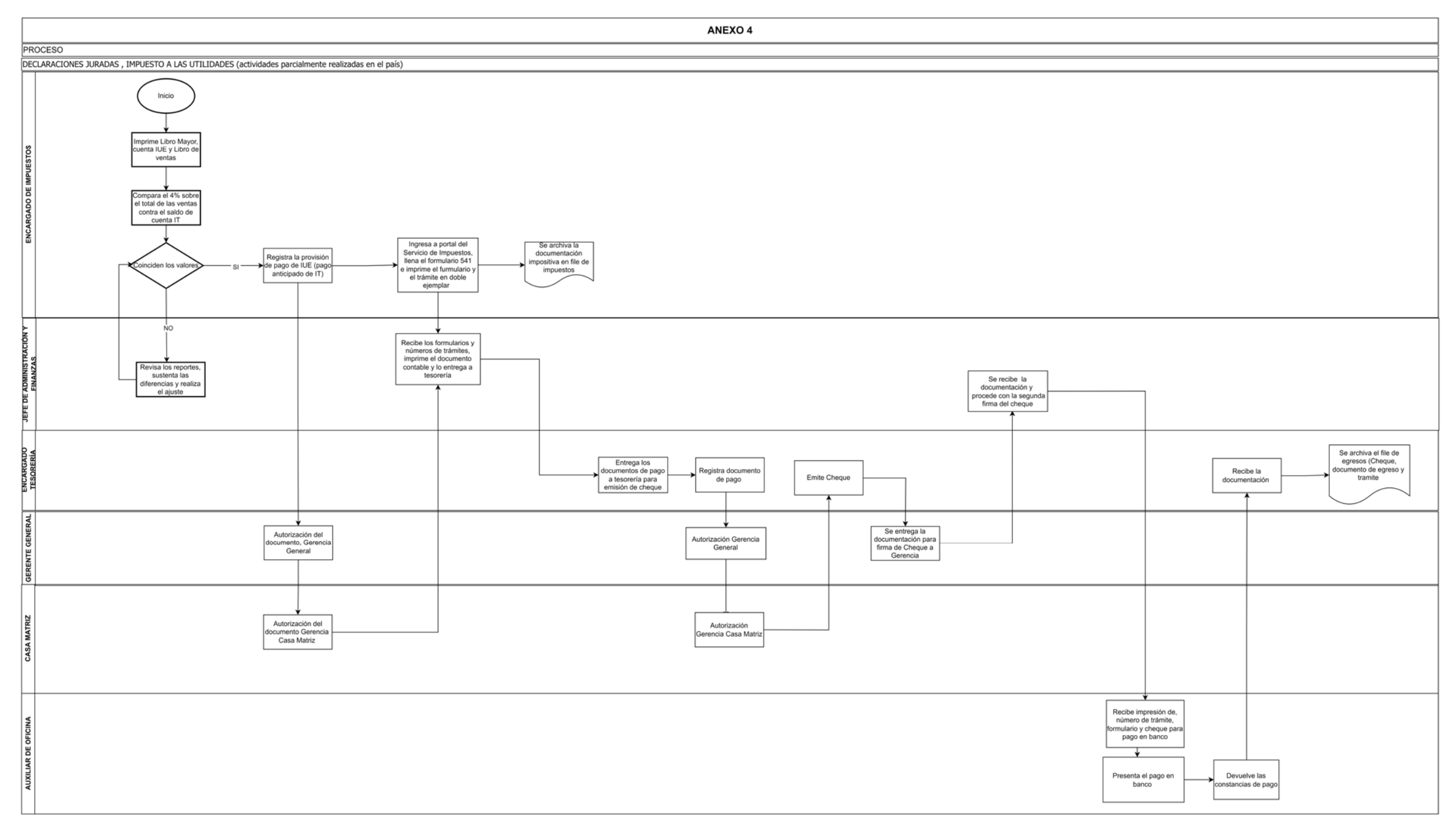

## **ANEXO 5**

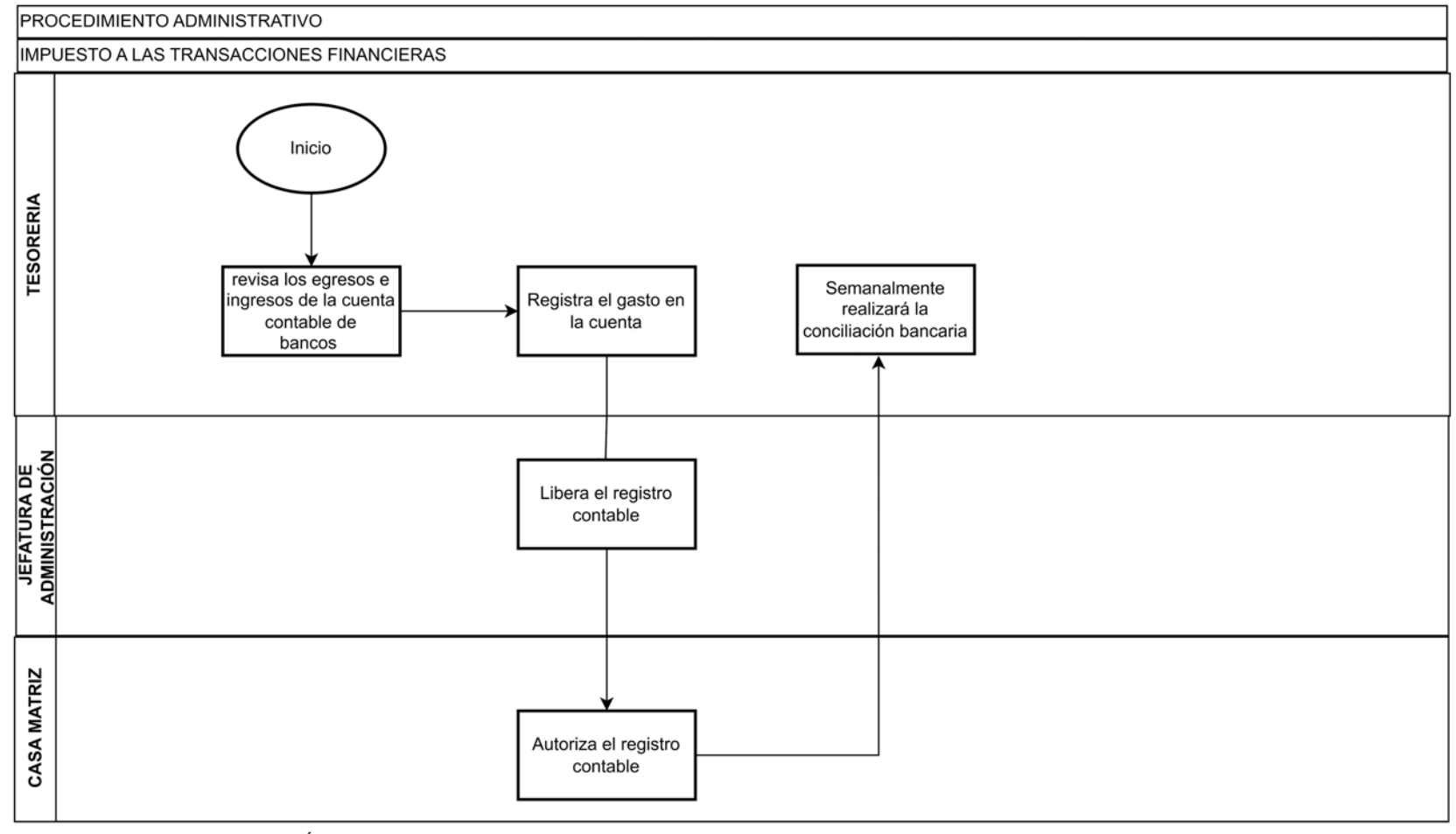

FUENTE: ELABORACIÓN PROPIA

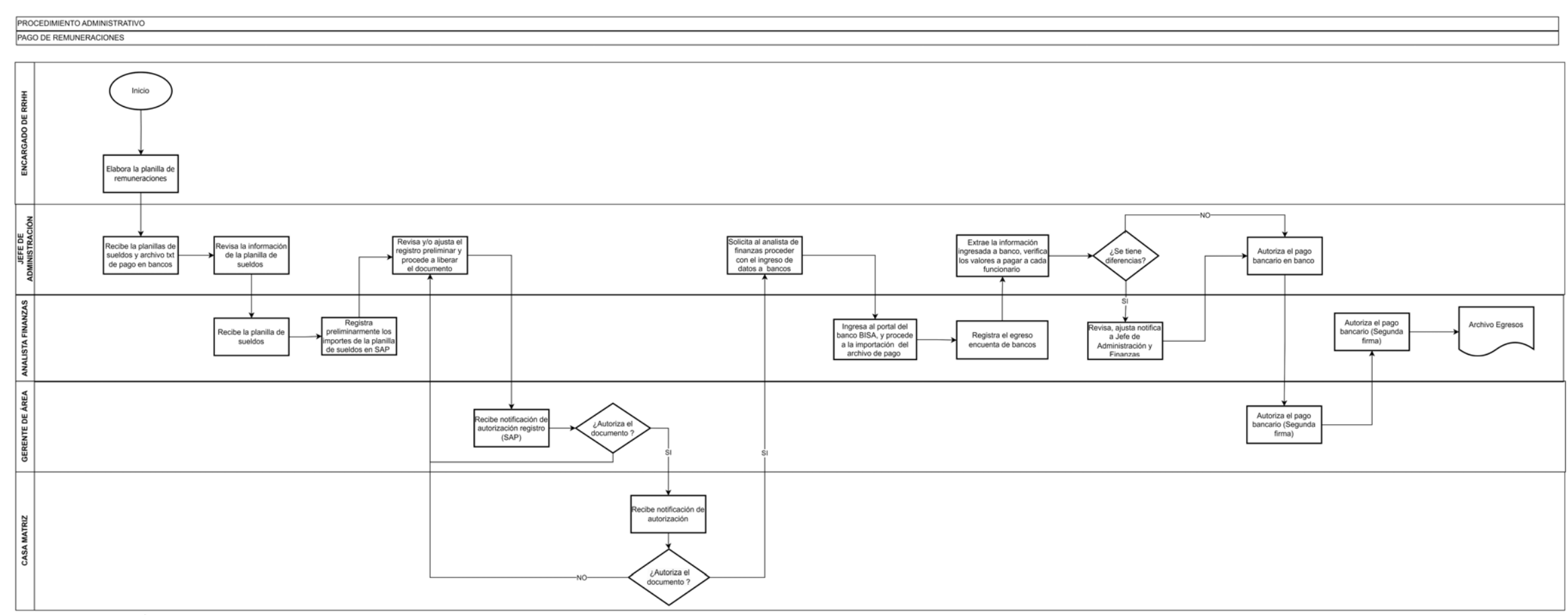

ANEXO<sub>6</sub>

PROCEDIMIENTO ADMINISTRATIVO COMISIONES DE SERVICIO Inicio  $\rightarrow$ <br> $\left.\begin{array}{c}\n 3. \text{ El functionario crea,} \\
 \text{ la solicitud de la} \\
\text{comision de servicio} \\
 \text{ en SAP}\n \end{array}\right\}$ El funcionario solicita<br>a reserva de pasaje<br>aéreo Se realiza el viaje por Al regreso, realiza la comisión de servicios en rendición electrónica Recibe la<br>tificación de pago Realiza la rendición<br>fisica en formulario Recibe el fondo a Solicita<br>preautorización  $\fbox{\parbox{3.5cm}{\small\textbf{Function} and \textbf{f} for a  
condition} \begin{tabular}{|l|l|} \hline \textbf{Function} & \textbf{f} & \textbf{f} \\ \hline \textbf{condition} & \textbf{f} & \textbf{f} \\ \hline \textbf{combision} & \textbf{f} & \textbf{f} \\ \hline \end{tabular}}$ rendir y el viatico Į nforma la preautorización<br>funcionario 죙 Contabiliza y<br>traspasa a modulo<br>finanzas en<br>SAP (la solicitud). **IEFE DE ENCARGADO**<br>TESORERÍA Revisa la rendición, si<br>esta correcta,<br>procesa la misma en<br>SAP Contabiliza<br>el egreso y emite el<br>pago Revisa<br>si hay un saldo a<br>favor ó saldo en Entrega la rendición<br>física a contraloría )<br>Administración Hay saldo a<br>Lavor del funionar Registra y emite el pago contra GERENTE DE ÁREA у Solicitud de<br>autorización de la<br>comisión de servicios Archivo de ingreso Autoriza Autoriza el egreso Autoriza la rendición po comisión de servicios Recibe, solicitud de<br>autorización de la<br>comisión de servicios CASA MATRIZ Autoriza? Autoriza la rendición<br>por comisión de<br>servicios Autoriza el egreso Recibe notificación<br>por correo electrónico<br>revisa reserva, emitie el<br>boleto aéreo. VENTAS **CENTRAL DE**<br>RESERVAS Recibe la notificación de<br>autorización y realiza la<br>reserva

ANEXO 7